# **МИНИСТЕРСТВО ОБРАЗОВАНИЯ И НАУКИ КЫРГЫЗСКОЙ РЕСПУБЛИКИ**

# **КЫРГЫЗСКИЙ ГОСУДАРСТВЕННЫЙ ТЕХНИЧЕСКИЙ УНИВЕРСИТЕТ им. И. РАЗЗАКОВА**

# **ТОКМОКСКИЙ ТЕХНИЧЕСКИЙ ИНСТИТУТ**

**Кафедра «Программное обеспечение компьютерных систем»**

# **МЕТОДИЧЕСКИЕ УКАЗАНИЯ**

**к выполнению лабораторных работ по дисциплине «Методы оптимизации» для студентов специальностей 55280.04 «Программное обеспечение вычислительной техники и автоматизированных систем» очной и заочной формы обучения** **«Рассмотрено» «Одобрено»**

на заседании кафедры Учебно-методической комиссией «ПОКС» ТТИ КГТУ им. И.Раззакова Прот. № 11 от 19.05.2010 г. Прот. № 3 от 22.11.2010 г.

## **Составитель** к.ф.-м.н., доц. КУТМАНОВ З., СТ. ПРЕП. МАРАСЫКОВ А.Т.

Методические указания к выполнению лабораторных работ по дисциплине «Методы оптимизации» для студентов специальностей 55280.04 «Программное обеспечение вычислительной техники и автоматизированных систем» очной и заочной формы обучения. / ТТИ КГТУ им. И.Раззакова; сост.: З.Кутманов, А.Т.Марасыков. – Б.: ИЦ «Текник», 2011. – 40 с.

В указаниях рассматриваются задачи безусловной и условной нелинейной оптимизации. В теоретической части по каждой теме приводятся базовые понятия, алгоритмы, которые потребуются для выполнения работ. Для выполнения графической и расчетной частей задач и реализации численных методов оптимизации студенты должны применить знание языков программирования, в частности языка программирования Delphi, С++ и пакетов MATLAB, MATCAD, EXCEL. Выбор конкретного инструмента предоставляется самому студенту. Приведены примеры порядка выполнения и оформления лабораторных работ. Проведенные вычисления, графические работы, анализ полученных результатов должны быть оформлены в виде отчета в соответствии со стандартными требованиями.

**Рецензент** к.ф.-м.н., проф. Джапаров Р.Дж.

# Лабораторная работа №1 Прямы метолы минимизации. Метол перебора

Цель занятия: нахождение минимума функции методом перебора. Составить блок-схему и программу на языке Delphi

## Основные понятия. Прямые методы минимизации

Пусть на множестве  $U \subseteq \mathcal{R}$  определена функция  $f(x)$ . Под минимизацией функции  $f(x)$  на множестве U будем понимать решение следующей задачи: найти хотя бы одну точку минимума  $x^*$  и минимум функции  $f=f^*$  функции на множестве U.

Задача нахождения точки максимума и максимального значения функции  $f(x)$  сводится к задаче минимизации заменой  $f(x)$  на -  $f(x)$ , поэтому в дальнейшем будем рассматривать только задачи минимизации.

**Определение:** число  $x^{\text{B}} \in U$  называется точкой абсолютного (глобального) минимума или просто точкой минимума функции  $f(x)$  на множестве U, если  $f(x^*) \le f(x)$  для всех  $x \in U$ . Значение  $f = \min f(x)$  называется абсолютным (глобальным) минимумом или просто минимумом f(x) на множестве U. Множество всех точек минимума функции  $f(x)$  на множестве U будем обозначать U<sup>\*</sup>.

Число хе называется точкой локального минимума функции  $f(x)$ , если существует такое число  $\delta > 0$ , что  $f(\tilde{x}) \le f(x)$  для всех  $x \in U \delta = \{x | x \in U, |x - \tilde{x} < \delta\}$ Значение  $f(\tilde{x})$  называется локальным минимумом  $f(x)$ . Всякая точка глобального минимума  $f(x)$  является и точкой локального минимума этой функции. Обратное неверно.

Многие приближенные методы минимизации применимы тогда, когда любой локальный минимум  $f(x)$  является одновременно и глобальным. Один из классов функций, удовлетворяющих этому условию, составляют унимодальные функции.

Функция  $f(x)$ называется унимодальной на отрезке [а; b], если она непрерывна на [a; b] и существуют числа  $\alpha, \beta, \alpha \leq \alpha \leq \beta \leq b$ , такие что:

- 1. если  $a \le \alpha$  на отрезке [a; a]  $f(x)$  монотонно убывает;
- 2. если  $\beta$ <br/>*b* на отрезке [ $\beta$ ; *b*]  $f(x)$  монотонно возрастает;
- 3.  $\lim_{x \in [\alpha;\beta]} f(x) = f^* = \min f(x)$

Множество функций унимодальных на отрезке [a; b], будем обозначать Q[a; b].

Для проверки унимодальности функции  $f(x)$  на практике обычно используют следующие категории:

- 1. если функция дифференцируема на отрезке [a; b] и производная  $f(x)$  не убывает на этом отрезке, то  $f(x) \in Q[a; b]$ ;
- 2. если функция  $f(x)$  дважды дифференцируема на отрезке [a;b] и  $f'(x) \ge 0$ при  $x \in [a;b]$ , то  $f(x) \in O[a;b]$ .

**Пример 1.** Показать, что функция  $f(x)=x^4-10x^3+36x^2+5x$  *унимодальная на от*резке [3;5].

# Решение:

Находим первую производную функции  $f'(x)=4x^2-30x^2+72x+5$ Находим вторую производную функции  $f''(x) = 12x-60x+72$ 

Корни полученного трехчлена  $12x-60x+72$  равны  $x_1=2, x_2=3$ .

Следовательно,  $f''(x) \ge 0$ , если  $x \ge 3$  и в частности  $x \in [3, 5]$ .

Используя второй критерий унимодальности, получаем, что функция унимодальная на заданном отрезке.

Большую группу приближенных методов минимизации составляют прямые методы минимизации, основанные на вычислении только минимизируемой функции в некоторых точках и не использующие значений ее производных.

#### Метод перебора

Метод перебора является простейшим из прямых методов минимизации. Пусть функция  $f(x) \in Q[a, b]$  и требуется найти какую-либо из точек минимума

 $x^{\dagger}$  функции  $f(x)$  на отрезке [a; b] с абсолютной погрешностью  $\varepsilon > 0$ .

Разобьем отрезок [a; b] на *n* равных частей точками деления  $x_i = a + i(b-a)/n$ ,  $i=1,2,...,n$ .

где *n*≥  $(b - a)/\varepsilon$ 

Вычислив значения  $f(x)$  в этих точках;

т.е найдем значения  $f(x_1)$ ,  $f(x_2)$ , ...,  $f(x_n)$  в точках  $x_1, x_2, ..., x_n$ 

Путем сравнения значений функций  $f(x_1)$ ,  $f(x_2)$ , ...,  $f(x_n)$  в точках  $x_1, x_2, ..., x_n$ найдем точку  $x_m$ , для которой

 $f(x_m) = min f(x_i)$  $0 \leq i \leq n$ 

Далее полагаем  $x^* \approx x_m$ ,  $f^* \approx f(x_m)$ 

При этом максимальная погрешность  $\varepsilon_n$  определения  $x^*$  равна  $\varepsilon_n = (b - a)/n$ 

#### Пример 2

Найти минимальное значение и точку минимума  $x^*$  функции  $f(x)=x^4+8x^3-6x^2$ -72х на отрезке [1,5;2]. Точку х найти с погрешностью  $\varepsilon = 0.005$ .

**Решение:** 1) Проверим унимодальность функции  $f(x)$  = на отрезке [1,5;2].

Вторая производная функции  $f''(x) = 12x-60x+72$ . Найдем корни полученного квадратного трехчлена:

 $x_1=2$ ;  $x_2=3$ .

Tak kak  $f(x) \ge 0$  при  $x \le 2$ , то функция  $f(x) \in Q[1,5;2]$ Выберем *n*,  $n=(2-1,5)/0,005=10$ Вычислим значения  $f(x_0), f(x_1), ..., f(x_{10})$ , в точках  $x_0, x_1, ..., x_{10}$ .

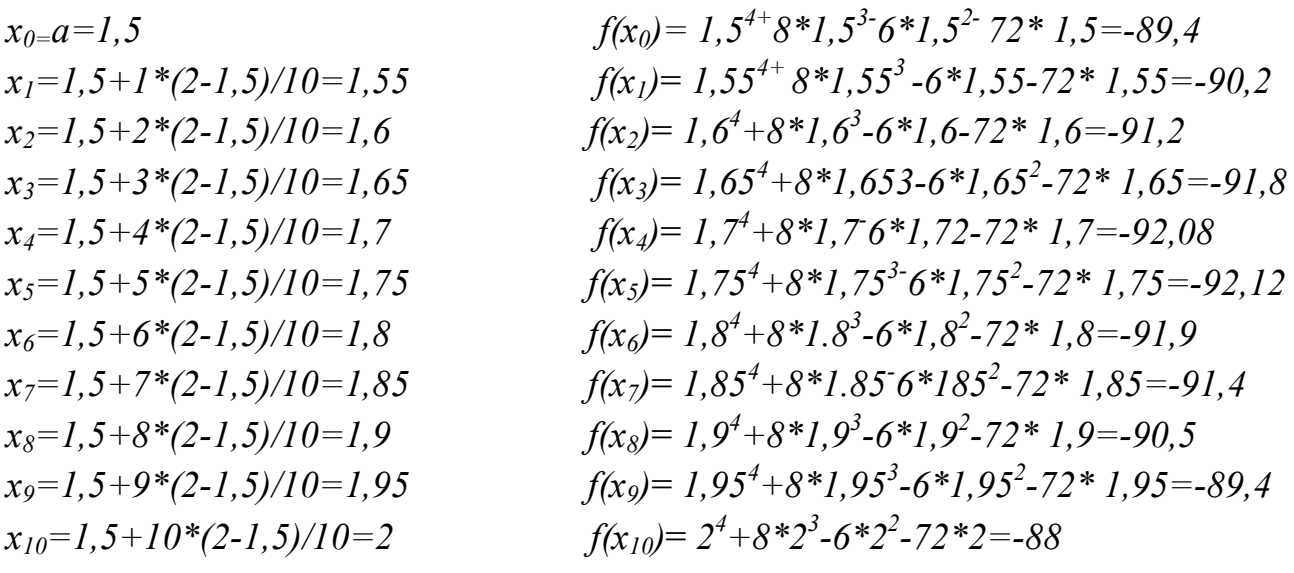

Из полученного последовательно сравнивая значения функции  $f(x)$  получим,<br>что  $f^* \approx$  = −92,12;  $x^* \approx$  1,75

Составим блок - схему алгоритма минимизации функции  $f(x)$  на отрезке  $[a,b]$  методом перебора с помощью компьютера.

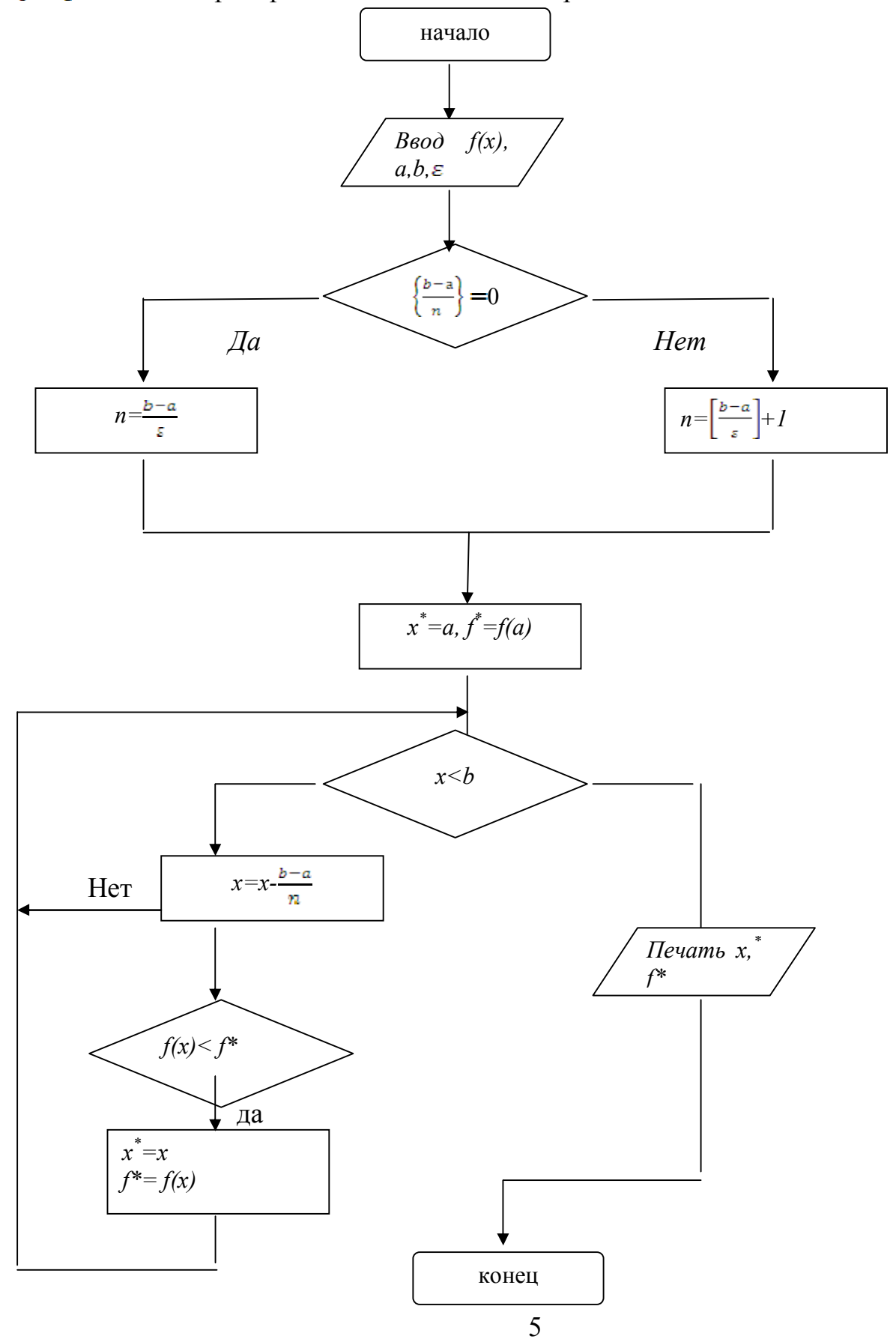

Составим программу реализации данного алгоритма на языке Delphi. При составлении программы для наглядности можно использовать комментарии, описание минимизируемой функции оформим виде подпрограммы.

В качестве примера приведем программы на языке Delphi, реализующий метод перебора для поиска точки минимума м и минимального значения функ- $8x^3$ -6 $x^2$ -72 $x$  на отрезке [1,5;2]. Точку  $x^*$  найти с погрешностью ции  $f(x)=x^{4+}$  $\varepsilon = 0.05$ . unit Unit1:

interface uses Windows, Messages, SysUtils, Variants, Classes, Graphics, Controls, Forms, Dialogs, StdCtrls; type  $TForm1 = class(TForm)$ Ea: TEdit: Label1: TLabel: Label2: TLabel: Label3: TLabel; **Eb: TEdit: Ee: TEdit: Button1: TButton: Memo1: TMemo:** Label4: TLabel: **Iminf: TLabel:** Iminx: TLabel: procedure Button1Click(Sender: TObject); private { Private declarations } public { Public declarations } end; var Form1: TForm1; implementation  $\{SR^*.\text{dfm}\}\$ procedure TForm1.Button1Click(Sender: TObject); var a,b,e,minx,minf: Real; x,f: array of real; i, n, mini: Integer; begin Memo1.Clear; î÷èñòêà ìåìî  $a := StrToFloat(EachText);$ 

```
 b := StrToFloat(eb.Text);
  e := StrToFloat(Ee.Text);
 \mathbf{n} := round((\mathbf{b} - a) / \mathbf{e});
  SetLength(x,n+ 1);
  SetLength(f,n+1);
  x[0] := a;
  for i := 1 to n do
  begin
  x[i] := a + (b - a) * i/n;f[i] := sqr(x[i]) * sqr(x[i]) + 8 * sqr(x[i]) * x[i] - 6 * sqr(x[i]) - 72 * x[i] ;
  Memo1.Lines.Add('x' + IntToStr(i) + ' = ' + FloatToStr(x[i]) + '; ' +
             'f' + IntToStr(i) + ' = ' + FloatToStr(f[i]); end;
  minf := f[1];
  for i := 2 to n do
  begin
   if f[i] <= minf then
   begin
    minf := f[i];
   mini := i;
   end;
  end;
  min x := x[mini];
  \text{lminx}. Caption := 'x<sup>*</sup> = ' + floattostr(minx);
   lminf.Caption := 'f* = ' + floattostr(minf);
end;
end.
```
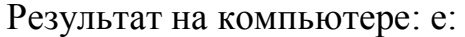

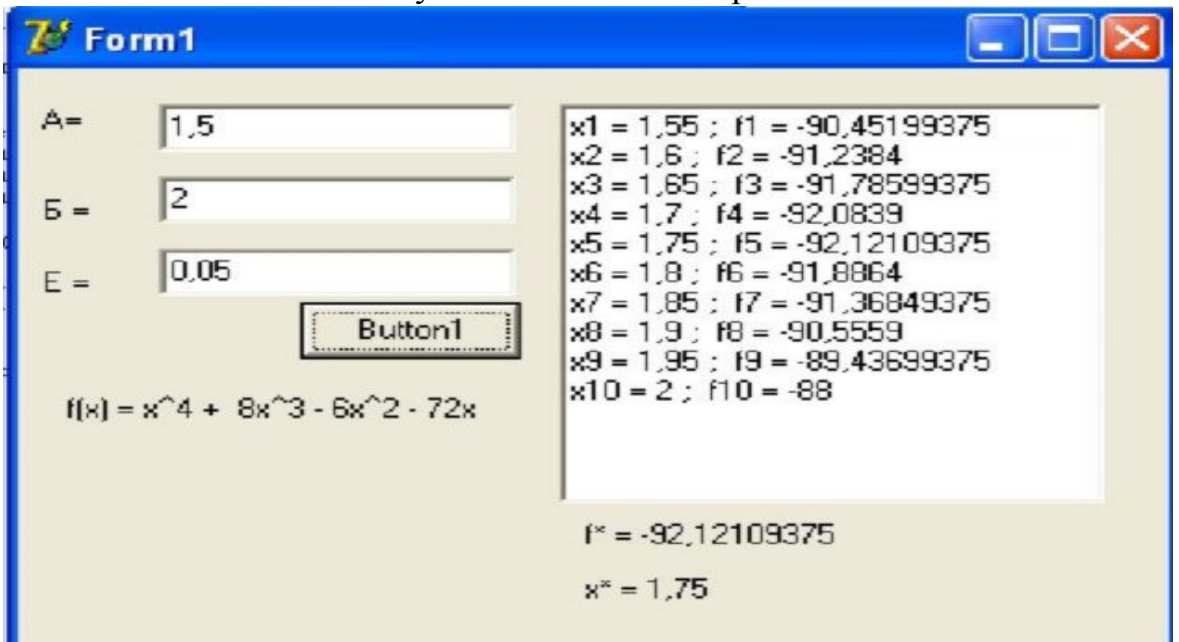

#### Задание для лабораторной работы:

В следующих задачах методом перебора найти точку минимума  $x *$  функци  $f(x)$ на отрезке [a;b] с точностью  $\varepsilon$  и минимум  $f^*$ . Составить программу на языке Delphi

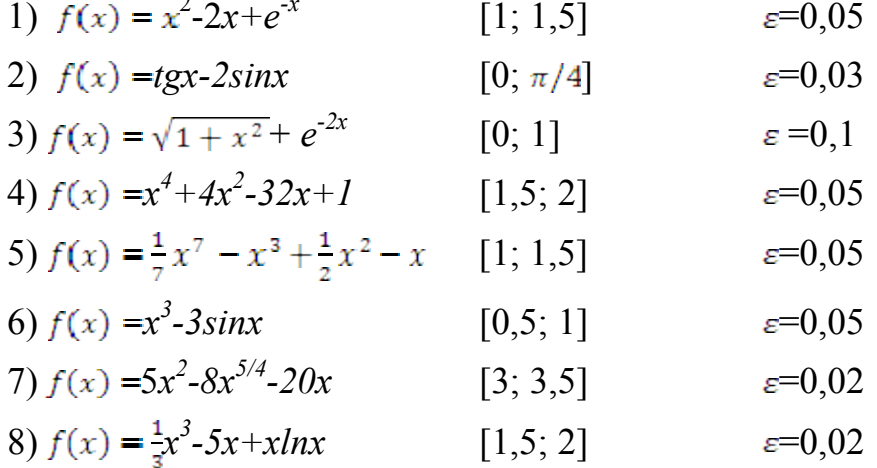

#### Лабораторная работа 2 Метод деления отрезка пополам

Цель занятия: Изучить метод деления пополам. Составить блок-схему решения задачи и составить программу реализации алгоритма.

Метод перебора, предполагающий предварительный выбор точек  $x_i$ ,  $i=1,...,n$  называется пассивной стратегией поиска точки минимума  $x^*$ . На практике точки  $x_i$  выбираются заранее, когда удобно провести  $n+1$  независимых эксперимента по измерению значений  $f(x)$ , а последовательное измерение этих значений трудоемко или невозможно, например ввиду нехватки времени. Однако использование уже полученной в предыдущих экспериментах информации о функции  $f(x)$  для выбора очередной точки  $x_i$  вычисления  $f(x)$  приводит к более эффективному поиску точки  $x^*$ . Методы минимизации, в которых точки  $x_i$  определяются в процессе поиска точки минимума с помощью найденных ранее значений функций  $f(x)$  называются последовательными методами.

Метод деления отрезка пополам является простейшим последовательным методом минимизации. Он позволяет для любой функции  $f(x) \in O[a, b]$  построить последовательность вложенных отрезков  $[a, b] \ni [a_1, b_1] \ni ... \ni [a_n, b_n]$  каждый из которых содержит хотя бы одну из точек минимума  $x^*$  функции  $f(x)$ . Пусть  $\varepsilon > 0$  требуемая точность определения точки  $x^*$ . выбрав  $\delta \varepsilon (0, 2 \varepsilon)$  построим последовательности  $\{a_n\}$ ,  $\{b_n\}$ ,  $\{x_1^{(n)}\}$   $u\{x_2^{(n)}\}$ ,  $n=0,1...$ , используя рекурентные формулы

$$
a_0=a,x_1^{(n-1)}=(a_{n-1}+b_{n-1}-\delta)/2, \t b_0=b;x_2^{(n-1)}=(a_{n-1}+b_{n-1}+\delta)/2,
$$

$$
a_n = a_{n-l},
$$
  
\n
$$
a_n = x_1^{(n-l)}
$$
  
\n
$$
b_n = x_2^{(n-l)},
$$
  
\n
$$
b_n = b_{n-l},
$$
  
\n
$$
b_{n-l} = b_{n-l},
$$
  
\n
$$
b_{n-l} = b_{n-l},
$$
  
\n
$$
b_{n-l} = b_{n-l},
$$
  
\n
$$
c_{n-l} = f(x_1^{(n-l)}) \leq f(x_2^{(n-l)})
$$

Пологая  $x^* \approx (a_n + b_n)/2$ , находим  $x^*$  с абсолютной погрешностью, не превосходящей величины

$$
\varepsilon_n = (b-a)/2 = (b-a-\delta)/2^{n+1} + \delta/2
$$

Используя условие  $\varepsilon_n \leq \varepsilon$ , из последнего выражения можно найти необходимое число шагов и для обеспечения требуемой точности  $\varepsilon$ . Однако на практике поступают иначе: определив границы отрезка  $[a_n; b_n]$ , вычисляют  $\epsilon_n$  по формуле  $\varepsilon_n = (b-a)/2 = (b-a-\delta)/2^{n+1} + \delta/2$  и сравнивают с заданной точностью  $\varepsilon$ .

## Пример 2

Найти минимальное значение и точку минимума  $x^*$  функции  $f(x)=x^4+8x^3-6x^2$ -72х на отрезке [1,5;2] методом деления отрезка пополам. Точку  $x^*$  найти с погрешностью  $\varepsilon = 0.05$ .

**Решение:** Положим, что  $\delta = 0.02 < 2\varepsilon = 0.1$ 

Построим последовательность вложенных отрезков  $[a_n; b_n]$  по формулам

 $a_0=a$ ,  $b_0 = b$ ;  $a_0=a,$ <br>  $x_1^{(n-1)} = (a_{n-1} + b_{n-1} - \delta)/2,$ <br>  $a_n = a_{n-1},$ <br>  $a_n = x_1^{(n-1)}$ <br>  $b_n = b_{n-1},$ <br>  $b_n = b_{n-1},$ <br>  $b_{n-1} = b_{n-1}$ <br>  $b_{n-1} = b_{n-1}$ <br>  $b_{n-1} = b_{n-1}$ <br>  $c_{n-1} = (a_{n-1} + b_{n-1} + \delta)/2,$ <br>  $c_{n-1} = (a_{n-1} + b_{n-1} + \delta)/2,$ <br>  $c_{n-1} = (a$ 

записывая результаты вычислений в таблицу:

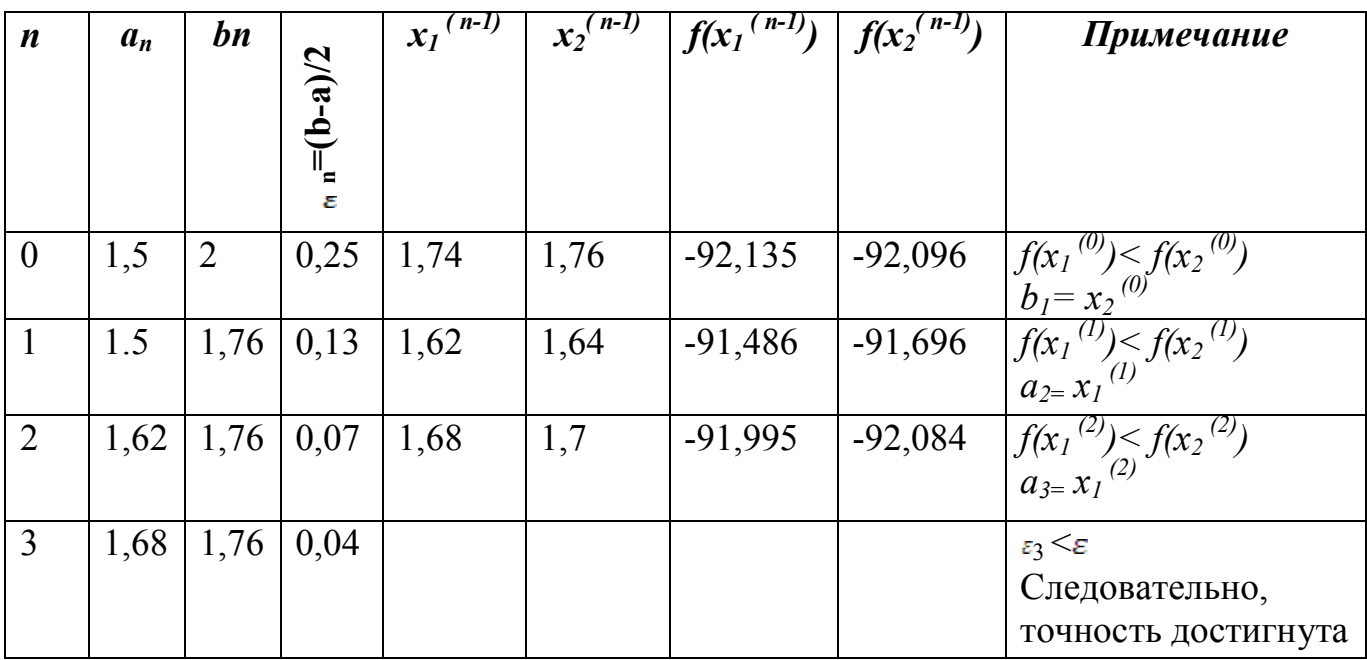

Следовательно,  $x^* \approx 1.72$  и  $f^* \approx 92.13$ 

Для увеличения скорости сходимости метода величину  $\delta \epsilon (0; 2 \epsilon)$  целесообразно выбирать как можно меньшей, этот выбор ограничен снизу используемым количеством верных десятичных знаков при задании аргумента х. В любом случае 8 должно быть машинного нуля.

Построим блок- схему алгоритма деления пополам.

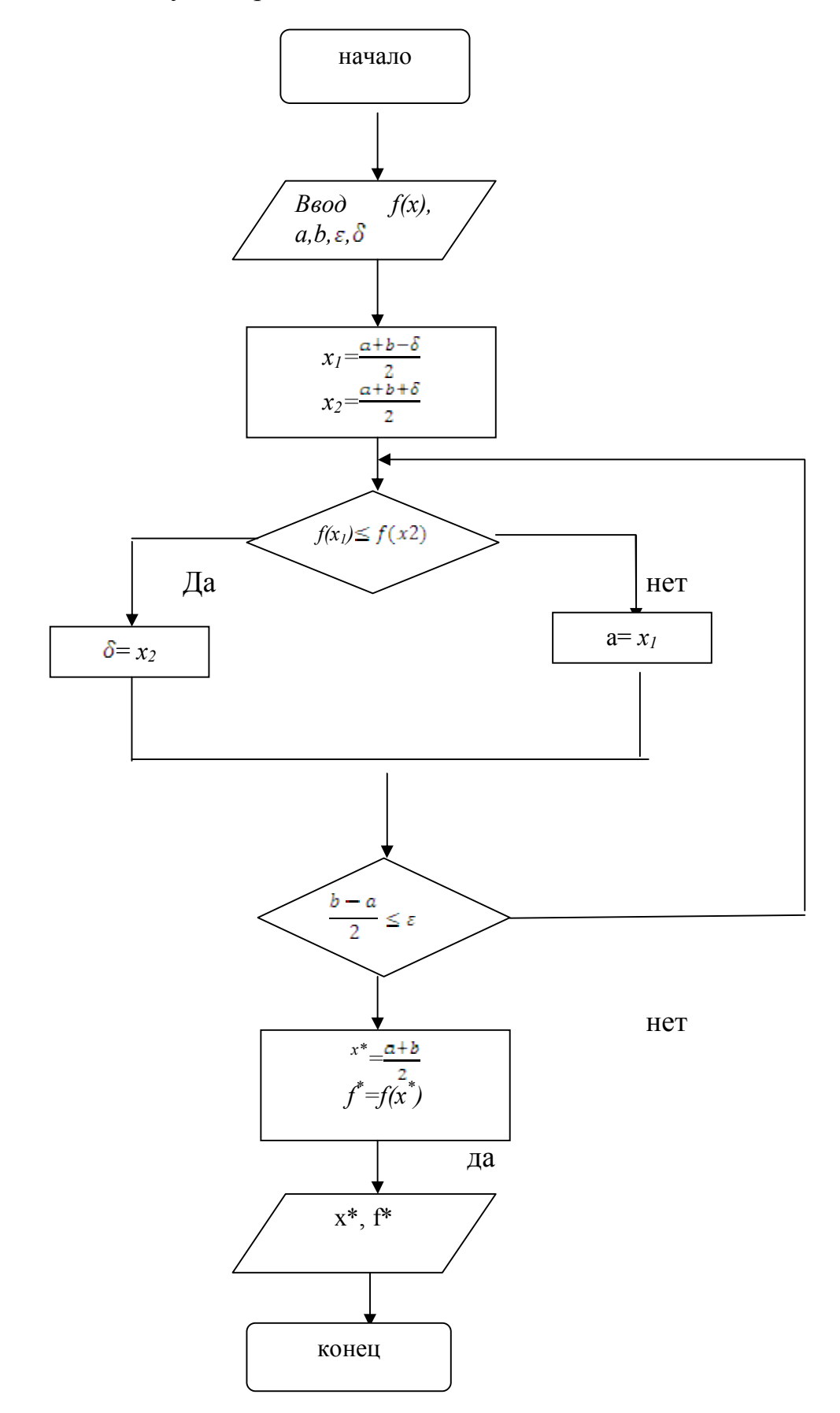

По составленному алгоритму разработаем программу на языке Паскаль. При составлении программы для наглядности можно использовать комментарии.

Program lab2;

```
Var
      a, b, eps, sigma, x1, x2, x^*, f^*, ai, bi real;
             i: integer;
                   function f(x0;real): real;
                         begin
                                f:=sqr(sqr(x0))+8*sqr(x0)*x0+6*x0*x0-72*x0;
                         end:
                   begin
      read(a, b,eps);sigma:=0.2;
                         i:=1:ai:=a; bi:=b;while abs(bi-ai)/2>=eps do
                         begin
                         x1:= (a i+b i-sigma)/2;x2:=:=(ai+bi+sigma)/2;
                         if f(x1) \leq f(x2) then
                                      begin
                                      ai:=x1;bi:=bi:
end;
                         i:=i+1;
                   x^* = (ai+bi)/2;end;
                   writeln('f*=', x2:5;3,'', 'x*=',x*;5:3);
                   end.
```
Расчет по указанной программе окончательно дал следующий результат:

 $f^* = -92.138$  $x^* = 1.736$ 

# Задание для самостоятельной работы:

В следующих задачах методом перебора найти точку минимума  $x *$  функци  $f(x)$ на отрезке [a;b] с точностью  $\varepsilon$  и минимум  $f^*$ . Составить программу на языке Delphi

1) 
$$
f(x)=x\sin x+2\cos x
$$
 [(-5,-4]  $\epsilon=0.02$   
\n2)  $f(x)=x^4+8x^3-6x^2-72x+90$  [(-1,5; 2]  $\epsilon=0.05$   
\n3)  $f(x)=x^6+3x^2+6x-1$  [(-1; 0]  $\epsilon=0.1$   
\n4)  $f(x)=10x\ln x - \frac{x^2}{2}$  [0,5;1]  $\epsilon=0.05$   
\n5)  $f(x)=x^2+2(x\ln x - \frac{x^2}{2})$  [1,5;2]  $\epsilon=0.01$   
\n6)  $f(x)=3x^4-10x^3+21x^2+12x$  [0;5]  $\epsilon=0.01$   
\n7)  $f(x)=\frac{2x}{\ln 2}-2x^2$  [3,5;4,5]  $\epsilon=0.02$   
\n8)  $f(x)=e^x-\frac{1}{3}x^3+2x$  [1,5; 2]  $\epsilon=0.01$ 

# Лабораторная работа 3 Метод золотого сечения

## Пель:

Метод золотого сечения является последовательным методом минимизации. Опираясь на свойства золотого сечения отрезка, этот метод использует найденные значения  $f(x)$  более рационально, чем метод деления отрезка пополам, что позволяет переходить к очередному отрезку, содержащему точку  $x^*$ после вычисления одного, а не двух значений  $f(x)$ .

Определение: Деление отрезка на две неравные части так, что отношение длины всего отрезка к длине большей части равно отношению длины большей части к длине меньшей части, называется золотым сечением отрез- $\kappa a$ .

Золотое сечение отрезка *[a:b]* о осуществляется двумя точками:

$$
x_1 = a + \frac{3 - \sqrt{5}}{2} (b - a)
$$
  

$$
x_2 = a + \frac{\sqrt{5}}{2} (b - a)
$$

причем  $x_l$  есть вторая точка золотого сечения  $[a; x_2]$ , а  $x_2$  – первая точка золотого сечения  $[x, b]$ .

Зная одну из точек золотого сечения отрезка  $[a,b]$ , другую можно найти по одной из формул

$$
x_1=a+b-x_2
$$
  

$$
x_2=a+b-x_1
$$

*Пусть* функция  $f(x) \in O[a, b]$  и требуется найти точку минимума  $x^*$  функции  $f(x)$ на [a;b]. Построим последовательность  $\{a_n\}$ ,  $\{b_n\}$  и  $\{\bar{x}_n\}$ 

n=1,2,..., следующим образом:

$$
a_n = a_{n-l}, \t b_n = x_2^{(n-l)}, \t \bar{x}_n = x_1^{(n-l)}, \t ecnu f(x_1^{(n-l)}) \le f(x_2^{(n-l)})
$$
  

$$
a_n = x_1^{(n-l)}, \t b_n = b_{n-l}, = x_2^{(n-l)}, \t ecnu f(x_1^{(n-l)}) > f(x_2^{(n-l)})
$$

где n=2,3,.., где  $a_{1}=a$ ,  $b_1=b$ ,  $x_1^{(n-1)}$ ,  $x_2^{(n-1)}$  первая и вторая точки золотого сечения отрезка

 $[a_{n-1};b_{n-1}],$ 

Для определения чисел  $a_{n-l}$ ,  $b_{n-l}$ ,  $\overline{x}_{n-l}$  необходимо выполнить следующие операции:

- 1) найти одну из точек золотого сечения отрезка  $[a_{n-l}, b_{n-l}]$  по известной другой точке  $\bar{x}_{n-l}$  используя формулу 5
- 2) вычислить значение функции во вновь найденной точке золотого сечения (значение в другой точке  $\bar{x}_{n-l}$  уже вычислено на одном из предыдущих ша- $TOB$ ):
- 3) сравнить значения  $f(x_1^{(n-1)})$  и  $f(x_2^{(n-1)})$  и найти  $x_n$  по формулам (6)

Таким образом, на каждом шаге определения  $a_n$ ,  $b_n$  и  $\bar{x}_n$  n=2,3,..., требуется вычисление одного значения  $f(x)$ . Положив  $x^* \approx x_n$  найдем точку минимума  $x^*$  с точностью  $\varepsilon^n$ .

$$
\left|x^*-\overline{x_n}\right| \leq \varepsilon_n = \left(\frac{\sqrt{5}-1}{2}\right)^n(b-a)
$$

Откуда следует, что число шагов n метода золотого сечения, обеспечивающее заланную точность  $\varepsilon$  нахождения точки  $x^*$  должно удовлетворять неравенству

$$
n \ge \ln\left(\frac{\varepsilon}{b-a}\right) / \ln\left(\frac{\sqrt{5}-1}{2}\right) \approx -2,1 \ln\left(\frac{\varepsilon}{b-a}\right) \tag{7}
$$

Пример Найти минимальное значение и точку минимума  $x^*$  функции  $f(x)=x^4+8x^3-6x^2-72x$  на отрезке [1,5;2] методом золотого сечения. Точку  $x^*$ найти с погрешностью  $\varepsilon$ =0,05.

| n              | $\varepsilon_n$ | $a_n$ | $b_n$ | $x_1^{(n)}$ | $x_2^{(n)}$ | $\int (x_1^{(n)})$ | $\int (x_2^{(n)})$ | Примечание                                                                    |
|----------------|-----------------|-------|-------|-------------|-------------|--------------------|--------------------|-------------------------------------------------------------------------------|
|                | 0,309           | 1,5   | 2     | 1,691       | 1,809       | $-92,049$          |                    | -91,814 $ f(x_1^{(1)}) \leq f(x_2^{(1)})$ , $b_2=x_2^{(1)}$ ,                 |
| $\overline{2}$ | 0,191           | 1,5   | 1,809 | 1,618       | 1,691       | $-91,464$          |                    | $-92,049   f(x_1^{(2)}) > f(x_2^{(2)})$ , $a_3 = x_1^{(2)}$                   |
| 3              | 0,118           | 1,618 | 1,809 | 1,691       | 1,736       | $-92,049$          |                    | $-92,138 \left[ f(x_1^{(3)}) > f(x_2^{(3)})$ , $a_4 = x_1^{(3)}$              |
| 4              | 0,073           | 1,691 | 1,809 | 1,736       | 1,764       | $-92,138$          |                    | -92,083 $\left  f(x_1^{(4)}) \right  \leq f(x_2^{(4)})$ , $b_5 = x_2^{(4)}$ , |
|                | 0,045           |       |       |             | 1,736       |                    |                    | $\varepsilon_{n}$ < $\varepsilon$ , точность дос-                             |
|                |                 |       |       |             |             |                    |                    | тигнута                                                                       |

Вычисления проведем по формулам (6), представим результаты в таблице:

Из таблицы получаем  $x^* = \overline{x} = 1,736, f^* = -92,138$ .

Замети, что если воспользоваться формулой (7), то необходимое число шагов n можно определить заранее. В нашем случае  $n > 4.79$  т.е  $n = 5$  и отпадает необходимость во втором столбце таблицы.

Разработаем программу на языке Delphi:

unit  $Unit1$ ;

interface

uses

Windows, Messages, SysUtils, Variants, Classes, Graphics, Controls, Forms, Dialogs, StdCtrls;

type  $TForm1 = class(TForm)$ ea: TEdit: Eb: TEdit:

```
Ee: TEdit;
  Label1: TLabel;
  Label2: TLabel;
  Label3: TLabel;
  Button1: TButton;
  Memo1: TMemo;
  Label4: TLabel:
  Label5: TLabel:
  Label6: TLabel:
  procedure Button1Click(Sender: TObject);
 private
  { Private declarations }
 public
   { Public declarations }
 end:
var
 Form1: TForm1:
implementation
\{SR * dfm\}procedure TForm1.Button1Click(Sender: TObject);
label f:
var
 a,b,e,x, xz, fz, x1, x2, y1, y2, en, eee: Real;
begin
a := StrToFloat(ea.Text);b := StrToFloat(Eb, Text):
e := StrToFloat(Ee.Text);en := 1:
x1 := a + ((3 - sqrt(5))/2)* (b - a);x2 := a + ((sqrt(5) - 1)/2) * (b - a);f:
y1 := \sqrt{2(1) - 5 * x1 + 6};Memo1.Lines.Add('y1 = sqr(' + FloatToStr(x1) + ')' + ' - 5 * '
       + FloatToStr(x1) + ' + 6 = ' + FloatToStr(y1));
y2 := \sqrt{(x2) - 5 * x2 + 6};Memo1.Lines.Add('y1 = sqr(' + FloatToStr(x2) + ')' + ' - 5 * '
       + FloatToStr(x2) + ' + 6 = ' + FloatToStr(y2));
if y1 \leq y2 then
begin
Memo1.Lines.Add('y \le y2 è їоэдії а̂\hat{u} \div \hat{e} пе́ўа́і пе́і же́да́ёйі о́р величину
 x := x1;
```
Memo1.Lines.Add('x = ' + FloatToStr(x1));  $b := x2$ ; Memo1.Lines.Add(' $b = ' +$ FloatToStr(x2));  $x2 := x$ : Memo1.Lines.Add('x2 = '+FloatToStr(x\_));  $x1 := a + b - x2$ ; Memo1.Lines.Add('x1 = ' + FloatToStr(a) + ' + ' + FloatToStr(b) + ' - ' +  $F$ loat $T$ oStr(x2) + ' = ' +  $F$ loat $T$ oStr(x1)); end else begin Memo1.Lines.Add('y > y2 è îî $\partial \delta$ îló âû÷èñëÿåì îòðèöaråëíó $\delta$  âåòêó);  $a := x1$ : Memo1.Lines.Add(' $a = ' +$ FloatToStr(x1));  $x := x2$ ; Memo1.Lines.Add(' $x =$ ' + FloatToStr(x2));  $x1 := x$ : Memo1.Lines.Add('x1 = ' + FloatToStr(x ));  $x2 := a + b - x1$ ; Memo1.Lines.Add('x2 = ' + FloatToStr(a) + ' + ' + FloatToStr(b) + ' - ' +  $\text{FloatToStr}(x1)$ ); end;  $eee := en$ ; en := en \* ((sqrt(5) - 1) / 2); Memo1.Lines.Add('en = ' + FloatToStr(eee) + ' \* ' + '(sqrt(5) - 1) / 2' +  $' = ' +$  FloatToStr(en)); if  $en \leq e$  then begin Memo1.Lines.Add('en <= e âû÷èñëÿåì f\*; x\*');  $xz := x$ : Memo1.Lines.Add(' $x^* = ' +$ FloatToStr(x));  $fz := \text{sgr}(xz) - 5 * xz + 6;$ Memo1.Lines.Add(' $f^*$  = sqrt(' + FloatToStr(xz) + ')' + ' - 5 \* ' + FloatToStr(xz) + ' 6 ' ); end else begin Memo1.Lines.Add(''); goto f; end; Label4.Caption :=  $x^* = ' + ' ' +$  FloatToStr(xz); Label5.Caption :=  $f^* = ' + ' ' + \text{floatToStr(fz)}$ ; end;

end.

Результат на компьютере:

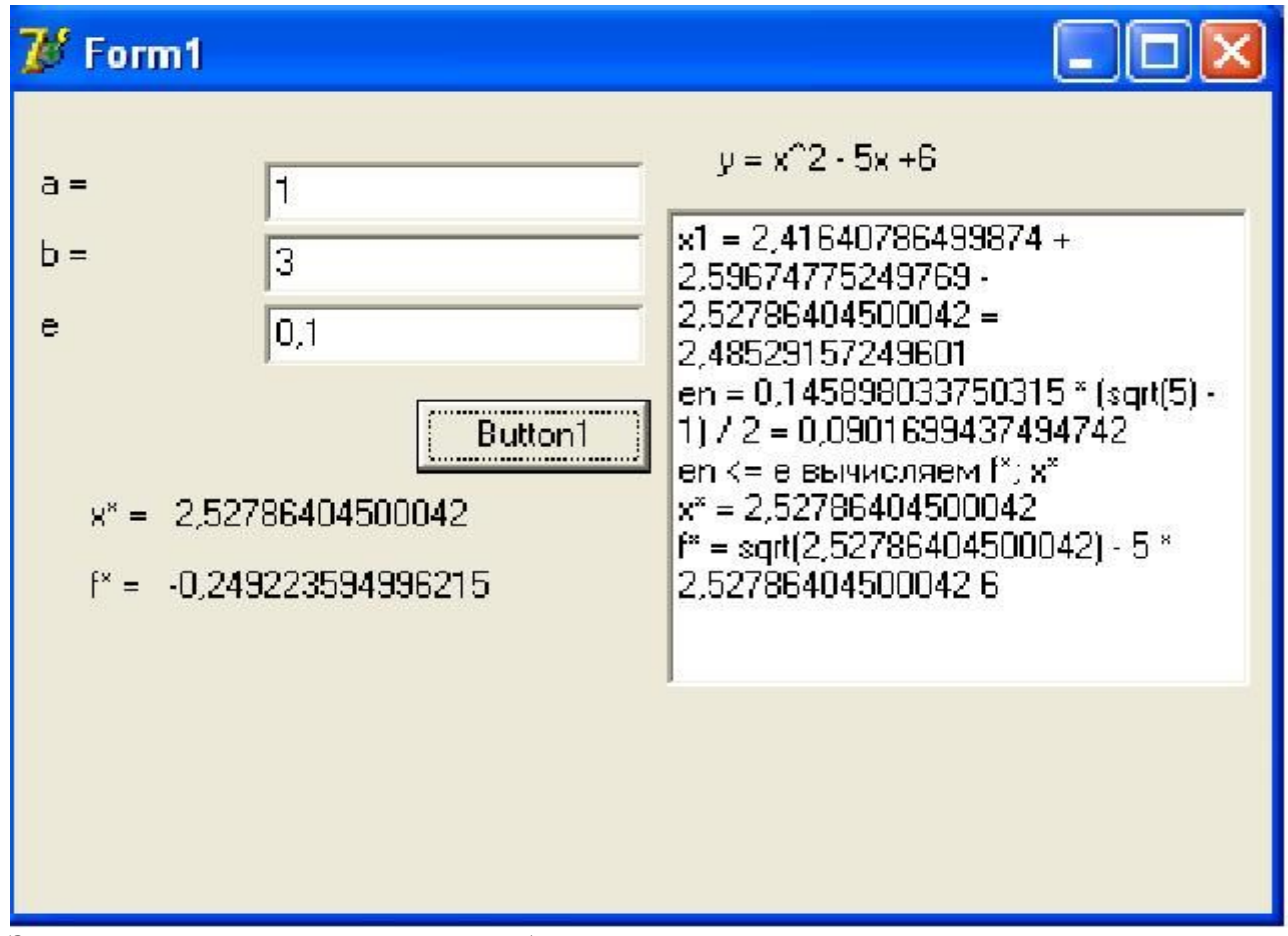

Задание на самостоятельную работу:

Методом золотого сечения найти точку минимума  $x *$  функци  $f(x)$  на отрезке  $[a,b]$  с точностью  $\varepsilon$  и минимум  $\overrightarrow{f}$ . Составить программу на языке Delphi.

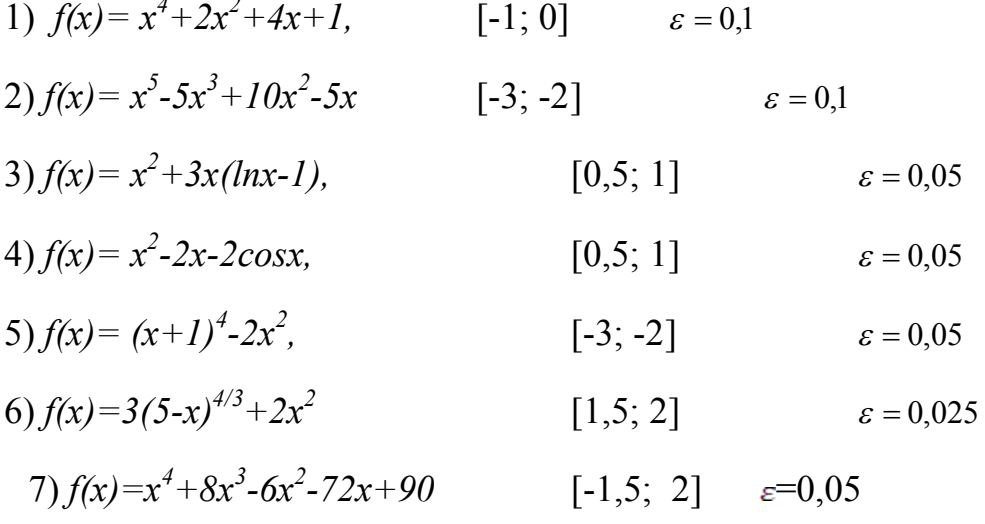

### Лабораторная работа 4 Методы безусловной оптимизации

Цель лабораторной работы - закрепление навыков исследования функций на выпуклость, решение задач на нахождение безусловного экстремума выпуклой функции аналитически и численными методами, изучение способов визуализации функций двух переменных в EXCEL и MATLAB.

Рассматривается задача

$$
f(x) \to \text{extr}, x \in \mathbb{R}^n. \qquad (1)
$$

Метод поиска безусловного экстремума основывается на следующих утверждениях:

Пусть функция  $f(x)$  дифференцируема в точке  $x^* \in R^n$ . Тогда если  $x^*$ - локальное решение задачи (1), то

$$
\operatorname{grad} f(x^*) = 0. \tag{2}
$$

Пусть функция  $f(x)$  дважды дифференцируема в точке  $x^* \in R^n$ . Тогда

а) если  $x^*$  - точка локального минимума в задаче (1), то матрица Гессе  $H$  $(x^*)$  неотрицательно определена, т.е.  $\forall p \in R^n$  выполняется неравенство (*H*  $(x^*)$ )  $(p,p) \geq 0$ ;

б) если  $x^*$  - точка локального минимума в задаче (1), то матрица  $H(x^*)$  неположительно определена, т.е.  $\forall p \in R^n$  выполняется неравенство  $(H (x^*) p, p) \leq 0$ .

Пусть функция  $f(x)$  дважды дифференцируема в точке  $x^* \in R^n$  и grad  $f(x^*)=0$ . Тогда

а) если матрица  $H(x^*)$  положительно определена, т.е.  $\forall p \in R^n$ ,  $p \neq 0$ ,  $(H(x^*)$  $(p,p) > 0$ , то  $x^*$  - точка строгого локального минимума функции  $f(x)$  на  $R^n$ ;

б) если матрица H (x<sup>\*</sup>) отрицательно определена, т.е.  $\forall p \in R$ , p≠0, (H (x<sup>\*</sup>)  $(p, p)$  <0, то  $x^*$  - точка строгого локального максимума функции  $f(x)$  на  $R^n$ .

Если grad  $f(x^*) = 0$ , то  $x^*$  называется стационарной точкой. Для выпуклой (вогнутой) на R<sup>n</sup> функции стационарные точки являются точками ее глобального минимума (максимума). Строго выпуклые (вогнутые) функции имеют единственный глобальный минимум (максимум).

Критерий выпуклости функции. Дважды непрерывно дифференцируемая на выпуклом множестве  $X$  с непустой внутренностью функция является выпуклой (вогнутой) на этом множестве в том и только том случае, когда матрица Гессе  $H(x^*)$  неотрицательно (не положительно) определена для всех  $x \in X$ .

При исследовании на знакоопределенность матрицы вторых производных функции рекомендуется применять критерий Сильвестра или анализ собственных значений матрицы.

Схема поиска безусловных экстремумов функции:

Составить и решить систему алгебраических уравнений (2).

В стационарных точках (точках, являющихся решением системы (2)) исследовать на знакоопределенность матрицу вторых производных; точки, в которых  $H(x) > 0$ , являются точками глобального минимума; стационарные точки, в которых  $H(x) \le 0$ , являются точками глобального максимума.

Исходя из вида исследуемой функции, проанализировать стационарные точки, в которых матрица вторых производных не является строго знакоопрелеленной.

Найденные точки локального экстремума исследуются на глобальный экстремум (если это возможно). В частности, если матрица Гессе неотрицательно (не положительно) определена на всем пространстве  $E<sup>n</sup>$ , то все стационарные точки функции являются точками глобального минимума (максимума).

Численное решение задачи минимизации (1), как правило, связано с построением минимизирующей последовательности точек  $x^0, x^1, x^2, ..., x^n, ...,$  обладающих свойством

$$
f(x^k) \leq f(x^{k-1}), k=0,1,... (3)
$$

Общее правило построения минимизирующей последовательности имеет ВИД

$$
x^{k+1} = x^{k} + t_{k}d^{k}, k = 0, 1, ...,
$$

где  $x^0$  - начальная точка поиска;  $d^k$  - приемлемое направление перехода из точки  $x^{k}$  в точку  $x^{k+1}$ , которое обеспечивает выполнение условий (3) и называется направлением спуска;  $t_k$  - величина шага. Начальная точка поиска задается исходя из физического содержания решаемой задачи и априорных данных о существовании и положении точек экстремума.

При решении вопроса о выборе численного метода рекомендуется оценить поведение линий уровня целевой функции в окрестностях предполагаемой точки экстремума. Число  $m = L/l$ , где L и l - максимальное и минимальное собственные значения гессиана функции  $f$  в предполагаемой точке экстремума  $x^0$ (характеризующее разброс собственных значений оператора  $f(x)$ ), называется числом обусловленности гессиана функции  $f$  в точке  $x^0$ . Если  $m \gg 1$ , то функция f называется плохо обусловленной или овражной. Овражность, то есть вытянутость линий уровня вдоль одного направления, приводит к тому, что градиентные методы поиска экстремума функции сходятся медленно.

В зависимости от наивысшего порядка частных производных функции  $f(x)$ , используемых для формирования  $d^k$  и  $t_k$ , численные методы принято делить на три группы:

Методы нулевого порядка, использующие информацию только о значениях функции  $f(x)$  (методы деформируемого многогранника, конфигураций). Эти методы могут применяться в тех случаях, когда функция задана неявно или не задана аналитически, но известен ряд значений функции или эти значения вычисляются непосредственно в ходе реализации алгоритма. Они также могут быть полезны в случаях, когда производные функции могут быть заданы аналитически, но их выражения очень громоздки.

Методы первого порядка, использующие информацию о значениях самой функции  $f(x)$  и ее первых производных (методы наискорейшего градиентного спуска, дробления шага, Гаусса-Зейделя, Флетчера-Ривса).

Методы второго порядка, использующие, кроме того, и информацию о вторых производных функции  $f(x)$  (метод Ньютона и его модификации).

Метод конфигураций (Хука - Дживса)

Следует выделить два этапа метода конфигураций:

1) исследование с циклическим изменением переменных и 2) ускорение поиска по образцам.

Исследующий поиск начинается в точке  $x^0$ , называемой старым базисом. Направления поиска - координатные направления. По каждому направлению поочередно с шагом  $+t_0$  ( $-t_0$ ) проверяется выполнение условия (2) и в качестве нового базиса берется точка с координатами, полученными в результате удачных шагов из начальной точки по каждому направлению.

Направление от старого базиса к новому задает направление ускорения поиска: в качестве следующей точки минимизирующей последовательности проверяется точка  $y' = x^0 + \lambda (x^1 - x^0)$ . Здесь  $\lambda$  - ускоряющий множитель, задаваемый пользователем. Если полученная точка является удачной, то она берется в качестве следующей точки для исследования. В противном случае исследование ведется из точки  $x^l$ .

Метод деформируемого многогранника (Нелдера - Мида).

При решении залачи поиска минимума функции  $f(x)$  метолом Неллера-Мида строится последовательность множеств из  $n+1$  точек, которые являются вершинами выпуклого многогранника. На каждом последующем  $k+1$ -м шаге из системы точек  $x^{i}$  (k),  $i=1, ..., n+1$ , полученной на k-м шаге, выводится точка  $x^{h}$ (k), в которой функция  $f(x)$  имеет наибольшее значение (худшая точка). Вместо  $x^{h}$  (k) в систему вводится новая точка, выбираемая на отрезке прямой, проходящей через худшую точку и центр тяжести оставшихся и вершин многогранника:

$$
x^{n+2} = \frac{1}{n} \left[ \sum_{j=1}^{n+1} x^j - x^h \right] - \text{H} + \text{H} + \text{H} + \text{H} + \text{H} + \text{H} + \text{H}
$$

$$
x^{n+3} = x^{n+2} + \alpha \left( x^{n+2} - x^h \right)
$$

новая точка ("растянутое" отражение наихудшей вершины).

#### Метод дробления шага

В данном методе строится релаксационная последовательность точек, т.е. таких точек  $\{x^k\}$ ,  $k=0,1,...$ , что  $f(x^k) \leq f(x^{k-1})$ ,  $k=0,1,...$ . Точки последовательности  $\{x^k\}$  вычисляются по следующему правилу:

 $x^{k+1} = x^k$ -t<sub>k</sub>grad  $f(x^k)$ , k=0,1,  $(4)$ 

Начальная точка  $x^0$  и начальный шаг  $t_0$  задаются пользователем. Величина шага  $t_0$  не изменяется до тех пор, пока функция убывает в точках последовательности. Это контролируется путем проверки выполнения условия  $f(x^{k+1})$  -  $f$  $(x^k)$  <0 (или <- ε). Если условие убывания не выполняется, то величина шага уменьшается, как правило, вдвое, т.е.  $t_k = t_k/2$ .

#### **Метод наискорейшего градиентного спуска**

Как и в предыдущем методе, точки релаксационной последовательности  ${x^k}$ ,  $k=0,1,...$  вычисляются по правилу (4). Точка  $x^0$  задается пользователем; величина шага *tk* определяется из условия минимума одномерной функции φ *(tk)*  $=f(x^k-t_k\text{grad } f(x^k))$ . Задача минимизации функции ф  $(t_k)$  может быть решена с использованием необходимого условия минимума  $\frac{d\phi}{dt^k}$ *d*φ =0 с последующей проверкой достаточного условия минимума  $\frac{u}{dt^2}$ 2  $dt_{\scriptscriptstyle k}^{\scriptscriptstyle 2}$  $d^2\varphi$ >0 или с использованием численных

методов.

#### **Метод сопряженных направлений (Флетчера - Ривса)**

В данном методе используются свойства векторов, сопряженных относительно некоторой матрицы.

Определение. Векторы *p* и *q* называются сопряженными относительно матрицы *Q*, если выполняется равенство *pQq*=0.

Точки релаксационной последовательности {*x k* }, *k*=0,1,… вычисляются по правилу

$$
x^{k+1} = x^{k} - t_{k}d^{k}, \ k = 0, 1, \ldots;
$$
  
\n
$$
d^{k} = -\operatorname{grad} f(x^{k}) + \beta_{k-1} d^{k-1};
$$
\n
$$
d^{0} = -\operatorname{grad} f(x^{0});
$$
  
\n
$$
\beta_{k-1} = ||\operatorname{grad} f(x^{k}) ||^{2}/|| \operatorname{grad} f(x^{k-1}) ||^{2}.
$$

Точка *х 0* задается пользователем; величина шага *tk* определяется из условия минимума функции φ *(t) =f (x<sup>k</sup> -td<sup>k</sup> ).* Задача минимизации одномерной функции φ *(tk)* может быть решена с использованием необходимого условия минимума *dt d*j  $=0$  с последующей проверкой достаточного условия минимума  $\frac{u}{dt^2}$ 2 *dt*  $d^2\varphi$ >0 или с

использованием численных методов. Коэффициент β*k-*<sup>1</sup> вычисляется из условия сопряженности направлений  $d^k$  и  $d^{k-1}$ .

Метод Ньютона.

Строится последовательность точек {*x k* }, *k*=0,1,…, таких, что  $f(x^k)$  <  $f(x^{k-1})$ ,  $k=0,1,...$  Точки последовательности  $\{x^k\}$  вычисляются по правилу  $x^{k+1}$ = $x^{k}$ + $d^{k}$ ,  $k$ =0,1,... Точка  $x^0$  задается пользователем с учетом знакопостоянства и невырожденности матрицы Гессе в задаваемой начальной точке и близости выбранной точки к предполагаемой точке минимума. Направление спуска определяется для каждого значения *k* по формуле  $d^k = -H^1(x^k)$  grad  $f(x^k)$ , где *H* матрица Гессе.

## **Порядок выполнения лабораторной работы**

Записать необходимые условия экстремума. Аналитически или используя прикладные пакеты найти стационарные точки.

Проверить выполнение достаточных условий экстремума в найденных стационарных точках. Найти глобальный минимум функции. Оценить обусловленность задачи в точке минимума и овражность графика в окрестности точки минимума. Сделать предварительный вывод о работоспособности избранного численного метода.

Выбрать пакет, в котором будет строиться график. Рекомендации приведены в приложении. Построить график функции, задавая пределы изменения координат с учетом аналитически найденных точек минимума - максимума. Выбрать несколько начальных точек для реализации численного метода. Задать критерий завершения итерационного процесса. Найти минимум. Сравнить результаты с аналитически найденным значением глобального минимума. Исследовать сходимость алгоритма, фиксируя точность определения минимума, количество итераций метода и количество вычислений минимизируемой функции в зависимости от задаваемой точности поиска. Результатом выполнения данного пункта должны быть выводы об объёме вычислений в зависимости от задаваемой точности и начального приближения.

. Пример выполнения лабораторной работы

Функция:  $f(x_1, x_2) = x_1 x_2^2 \exp((1 - x_1^2 - (x_1 - x_2)^2))$  → min,  $x^0 = (-2, -2)$ .

#### Методы: градиентного спуска и Ньютона

Решение: 1. Построим график функции и линии уровня (рис.1). Примечание: при построении графика используется среда MathCAD.

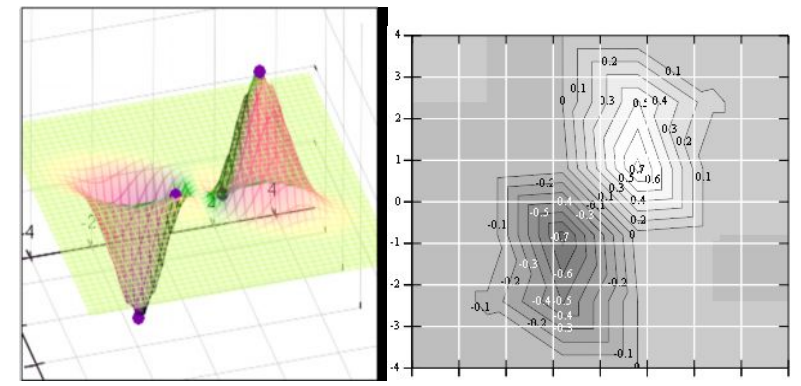

Рис.1. Графики функции  $f(x_1, x_2)$  и линий уровня

2. Решим задачу минимизации аналитически.

$$
\frac{\partial}{\partial x_1} f(x_1, x_2) = x_2^2 \exp(1 - x_1^2 - (x_1 - x_2)^2) [1 + 2x_1(x_2 - 2x_1)].
$$
  

$$
\frac{\partial}{\partial x_2} f(x_1, x_2) = 2x_1x_2 \exp(1 - x_1^2 - (x_1 - x_2)^2) [1 + x_1x_2 - x_2^2].
$$

Система для нахождения стационарных точек из условия равенства нулю градиента имеет вид

$$
\begin{cases} x_2^2 [1 + 2x_1(x_2 - 2x_1)] = 0; \\ x_1 x_2 [1 + x_1 x_2 - x_2^2] = 0. \end{cases}
$$

Если  $x_1x_2 = 0$ , то из системы следует, что  $x_1 = 0$  и  $x_2 = 0$ . Первая стационарная точка -  $A_0$  (0; 0). Если

 $x_1x_2 \neq 0$ , TO

$$
\begin{cases} 1 + 2x_1(x_2 - 2x_1) = 0; \\ 1 + x_1x_2 - x_2^2 = 0 \implies x_1 = \frac{x_2^2 - 1}{x_2}. \end{cases}
$$

Подставим  $x_l$  в первое уравнение:

$$
1+2(x_2^2-1)-4\frac{(x_2^2-1)^2}{x_2^2}=0.
$$

Введем замену

$$
t = x_2^2 - 1:
$$
  
\n
$$
1 + 2t - \frac{4t^2}{t+1} = 0 \implies (t+1) + 2t(t+1) - 4t^2 = 0 \implies 2t^2 - 3t - 1 = 0.
$$
  
\n
$$
t_{1,2} = \frac{3 \pm \sqrt{17}}{4}, x_2^2 = t+1 = \frac{7 \pm \sqrt{17}}{4} \implies x_{2(1,2)} = \frac{\sqrt{7 \pm \sqrt{17}}}{2}.
$$

Обозначим

$$
p_1 = \frac{\sqrt{7 + \sqrt{17}}}{2}, \ p_2 = \frac{\sqrt{7 - \sqrt{17}}}{2}
$$

Получаем остальные стационарные точки:

$$
A_{1}\left(\frac{p_{1}^{2}-1}{p_{1}},p_{1}\right);
$$
\n
$$
A_{2}\left(\frac{1-p_{1}^{2}}{p_{1}},-p_{1}\right)=-A_{1};
$$
\n
$$
A_{3}\left(\frac{p_{2}^{2}-1}{p_{2}},p_{2}\right);
$$
\n
$$
A_{4}\left(\frac{1-p_{2}^{2}}{p_{2}},-p_{2}\right)=-A_{3}.
$$

Приближенные числовые координаты найденных точек:

 $A_0$  (0; 0),  $A_1$  (1.068; 1.668),  $A_2$  (-1.068; -1.668),  $A_3$  (-0.331; 0.848),  $A_4$  (0.331; 0.848).

Построим и исследуем на знакоопределенность матрицу Гессе в точках  $A_0$ ...  $A<sub>4</sub>$ .

$$
\frac{\partial^2}{\partial x_1^2} f(x_1, x_2) = 2x_2^2 \exp(1 - x_1^2 - (x_1 - x_2)^2) \{(x_2 - 2x_1) \times
$$
  
\n
$$
\times [1 + 2x_1(x_2 - 2x_1)] + x_2 - 4x_1\};
$$
\n
$$
\frac{\partial^2}{\partial x_2^2} f(x_1, x_2) = 2x_1^2 \exp(1 - x_1^2 - (x_1 - x_2)^2) \{[1 + 2x_2(x_1 - x_2)] \times
$$
  
\n
$$
\times [1 + x_1x_2 - x_2^2] + x_2(x_1 - 2x_2)\};
$$
\n
$$
\frac{\partial^2}{\partial x_1 x_2} f(x_1, x_2) = 2x_2^2 \exp(1 - x_1^2 - (x_1 - x_2)^2) \{[1 + 2x_1(x_2 - 2x_2)] \times [1 + x_1x_2 - x_2^2] + x_1x_2.
$$
\n
$$
H(x_1, x_2) = \begin{pmatrix} \frac{\partial^2}{\partial x_1^2} f(x_1, x_2) & \frac{\partial^2}{\partial x_1 \partial x_2} f(x_1, x_2) \\ \frac{\partial^2}{\partial x_1 \partial x_2} f(x_1, x_2) & \frac{\partial^2}{\partial x_2^2} f(x_1, x_2) \end{pmatrix}
$$
\n
$$
H(A_0 (0; 0)) = 0
$$

(требуется дополнительное исследование точки).

Анализ поведения функции в окрестности точки  $A_0$  (0; 0) показывает, что, придавая  $x_1$  положительное и отрицательное значение при любом  $x_2$ , можно получить соответственно положительное и отрицательное значение функции. Таким образом,  $A_0$  (0; 0) не является ни точкой локального минимума, ни точкой локального максимума.

*H* (*A<sub>1</sub>* (1,068; 1,668)) ≈ 
$$
\begin{pmatrix} -8,784 & 3,602 \\ 3,602 & -4,898 \end{pmatrix}
$$
, матрица отрицательно определена, в  
\nточке *A<sub>1</sub>* локальный максимум.  
\n*H* (*A<sub>2</sub>* (-1,068; - 1,668)) ≈  $\begin{pmatrix} 8,784 & -3,602 \\ -3,602 & 4,898 \end{pmatrix}$ , матрица положительно определена,  
\nв точке *A<sub>2</sub>* локальный минимум.  
\n*H* (*A<sub>3</sub>* (-0,331; 0,848)) ≈  $\begin{pmatrix} 1,895 & -0,289 \\ -0,289 & 0,69 \end{pmatrix}$ , матрица положительно определена,  
\nв точке *A<sub>3</sub>* локальный минимум.  
\n*H* (*A<sub>4</sub>* (0,331; - 0,848)) ≈  $\begin{pmatrix} -1,895 & 0,289 \\ 0,289 & -0,69 \end{pmatrix}$ , матрица отрицательно определена, в

точке  $A_4$  локальный максимум.

Точками глобального экстремума являются  $A_1$  (1,068; 1,668) - глобальный максимум,  $f(A_1) \approx 1,801$ ;  $A_2$  (-1,068; -1,668) - глобальный минимум,  $f(A_2) \approx 1,801$ . 3. Остальные задания реализованы на языке СИ, для чего написаны классы для работы с векторами и матрицами (Cvector и Cmatrix) и использующее их приложение. В методе наискорейшего спуска для одномерной минимизации используется метод золотого сечения. Для отыскания собственных чисел матрицы Гессе применяется метод Якоби, для построения обратной матрицы - метод Жордана-Гаусса.

В начале работы программа выводит информацию о стационарных точках:

```
Stationary dots:
x1x2f(x1,x2) Extreme
1.0678901.6675661.801131LOC MAX
1.067890-1.667566-1.801131LOC MIN
0.3310770.848071-0.144426LOC MIN
0.331077-0.8480710.144426LOC MAX
GLOBAL MIN: x (-1.067890, - 1.667566)
f(x) = -1.801131GLOBAL MAX: x (1.067890, 1.667566)
f(x) = 1.801131
```
Затем устанавливается начальная точка *x 0* (-2,-2), функция исследуется на выпуклость/вогнутость в этой точке, выводится число обусловленности матрицы Гессе:

x0 (-2.000000, - 2.000000) Hessian: Alternating sign  $f(x0) = -0.398297$ cond H (x0) = 4.751665

Таким образом, квадратичная форма, соответствующая матрице *H*(-2,-2), является знакопеременной. Функция не является овражной в окрестности точки, и допустимо применение метода градиентного спуска.

Далее запускается метод наискорейшего градиентного спуска, и выполняются две итерации.

Steepest descent method:

x2 (-1.200031, - 1.706888) Hessian: Convex grad  $f (x2) = (-0.963083, 0.275166)$  $f(x2) = -1.741440$ 

В результате двух итераций мы получили точку, достаточно близкую к точке глобального минимума.

Теперь из точки (-2; - 2) стартует метод Ньютона с поправкой гессиана. Результат двух итераций:

Newton method:

x2 (-2.735431, - 2.306328) Hessian: Alternating sign grad  $f (x2) = (-0.110421, 0.031948)$  $f(x2) = -0.018516$ 

Видно, что метод расходится. Начальная точка выбрана неудачно. Увеличение числа итераций приводит к дальнейшему расхождению метода. Это объясняется тем, что в начальной точке функция не является выпуклой. Анализируя линии уровня функции, выберем начальную точку ближе к оптимальной. Напри $mep, (-1; -2):$ 

x0 (-1.000000, - 2.000000) Hessian: Convex,  $f(x0) = -1.471518$ , cond H (x0) = 3.786885

Newton method:

x2 (-1.047041, - 1.722604) Hessian: Convex grad  $f(x2) = (0.379214, -0.339841)$  $f(x2) = -1.787758$ 

Как в начальной, так и в конечной точке функция является выпуклой. За две итерации мы приблизились к точке  $A_2$  (-1,068; - 1,668). Теперь возьмем начальную точку еще ближе к  $A_2$ , например (-1; -1,5):

x0 (-1.000000, - 1.500000) Hessian: Convex  $f(x0) = -1.752302$ cond H  $(x0) = 3.857905$ 

Newton method:

x2 (-1.067889, -1.667566) Hessian: Convex grad  $f(x2) = (0.000000, 0.000000)$  $f(x2) = -1.801131$ 

Метод Ньютона достиг точки глобального минимума, об этом говорит практически нулевой вектор-градиент.

Точное значение  $f(A)$  отличается от полученного методом Ньютона  $f(x_2) = -1,801$  на 4,729 $\cdot 10^{-7}$  (по модулю).

Выволы.

В лабораторной работе проведено исследование заданной функции на глобальный экстремум с использованием аналитических преобразований, графика функции и разработанного приложения на языке C++.

С помошью метода градиентного спуска удалось улучшить целевую функцию. Выбор точки  $x^0$  (-2,-2) в качестве начальной для реализации метода Ньютона оказался неудачным, так как матрица Гессе в ней не является положительно определенной. Замена начальной точки на более подходящую для данного метода позволила за две итерации прийти в точку глобального минимума. Полученные результаты хорошо согласуются с теорией. Разработанные классы Cvector и Cmatrix могут применяться в будущих проектах.

#### Задания для лабораторной работы

Аналитически найти стационарные точки заданной функции, области выпуклости/вогнутости функции. Найти точку глобального минимума. Оценить овражность исследуемой функции в окрестности точки минимума.

Построить график функции, используя средства EXCEL или MATLAB.

Решить задачу минимизации численным методом из нескольких начальных точек. Сделать вывод об эффективности выбранного метода.

При выполнении задания на языке СИ написать классы для работы с векторами и матрицами. Задание выбирать в соответствии с порядковым номером фамилии студента в списке группы.

 $f(\bar{x}) = 100(x_2 - x_1^2)^2 + (1 - x_1)^2$ , метод Хука-Дживса.  $f(\bar{x}) = 100(x, -x_1^2)^2 + (1-x_1)^2$ , метод наискорейшего спуска.  $f(\bar{x}) = (x, -x_1^2)^2 + (1 - x_1)^2$ , метод Хука-Дживса.  $f(\bar{x}) = (x, -x_1^2)^2 + (1-x_1)^2$ , метод сопряженных градиентов.  $f(\bar{x}) = (x_2 - x_1^2)^2 + 100(1 - x_1)^2$ , метод Нелдера-Мида.  $f(\bar{x}) = (x_2 - x_1^2)^2 + 100(1 - x_1)^2$ , метод Ньютона.  $f(\bar{x}) = -x^2 \exp[1 - x^2 - (x - x_0)^2]$ , метод Нелдера-Мида.  $f(\bar{x}) = -x_1^2 \exp[1 - x_1^2 - (x_1 - x_2)^2]$ , метод наискорейшего спуска.  $f(\bar{x}) = -x_1x_2 \exp[1 - x_1^2 - (x_1 - x_2)^2]$ , метод сопряженных градиентов.  $f(\bar{x}) = -x_1x_2 \exp[1 - x_1^2 - (x_1 - x_2)^2]$ , метод Хука-Дживса.  $f(\bar{x}) = -x_1^2 x_2 \exp[1 - x_1^2 - (x_1 - x_2)^2]$ , метод Ньютона.  $f(\bar{x}) = -x_1^2 x_2 \exp[1 - x_1^2 - (x_1 - x_2)^2]$ , метод дробления шага.  $f(\bar{x}) = -x_1^2 \exp[1 - x_1^2 - (x_1 - x_2)^2]$ , метод наискорейшего спуска.  $f(\bar{x}) = -x_1^2 \exp[1 - x_1^2 - (x_1 - x_2)^2]$ , метод Нелдера-Мида.  $f(\bar{x}) = (x_2 - x_1^2)^2 + 100(1 - x_1)^2$ , метод дробления шага.  $f_{x}(\bar{x}) = (x_{2} - x_{1}^{2})^{2} + 100(1 - x_{1})^{2}$ , метод Ньютона.  $f_{1}(\bar{x}) = 100(x_{2} - x_{1}^{3})^{2} + (1 - x_{1})^{2}$ , метод Нелдера-Мида.  $f_4(\bar{x}) = 100(x_2 - x_1^3)^2 + (1 - x_1)^2$ , метод сопряженных градиентов.  $f_5(\bar{x}) = (1.5 - x_1(1 - x_2))^2 + (2.25 - x_1(1 - x_2^2))^2 + (2.625 - x_1(1 - x_2^2))^2$ , метод наискорейшего спуска.  $f_s(\bar{x}) = (1.5 - x_1(1-x_1))^2 + (2.25 - x_1(1-x_2^2))^2 + (2.625 - x_1(1-x_2^2))^2$ , метод Ньютона.  $f(\bar{x}) = -x_1^2 x_2^2 \exp[1 - x_1^2 - (x_1 - x_2)^2]$ , метод дробления шага.  $f(\bar{x}) = -x_1^2 x_2^2 \exp[1 - x_1^2 - (x_1 - x_2)^2]$ , метод Нелдера-Мида.  $f(\bar{x}) = (x_1 - x_2) \exp[1 - x_1^2 - (x_1 - x_2)^2]$ , метод сопряженных градиентов.  $f(\bar{x}) = (x_1 - x_2) \exp[1 - x_1^2 - (x_1 - x_2)^2]$ , метод Ньютона.

## Лабораторная работа 6 Методы условной оптимизации

Цель лабораторной работы - закрепление навыков аналитического решения задач оптимизации со смешанными ограничениями с использованием теоремы Куна-Таккера, нахождение седловой точки функции Лагранжа, использование теории двойственности для оценки чувствительности решения задачи оптимизации.

Общая задача нахождения экстремума функции при наличии ограничений - равенств и ограничений - неравенств записывается в следующем виде:

$$
f(x) \to \text{extr}, (6)
$$
  
 $x \in X = \{x \in E^n : g_i(x) \le 0, i=1,2,...,r; g_i(x)=0, i=r+1,..., m, m-r < n\},\$ 

где среди функций  $f(x)$  и  $g_i(x)$  могут быть нелинейные.

Активные ограничения - неравенства в точке  $x^*$  - это ограничения, которые выполняются в данной точке в виде равенства.

Пассивные ограничения - неравенства в точке  $x^*$  - это ограничения, которые выполняются в данной точке в виде строгого неравенства.

Если градиенты активных ограничений-неравенств и ограничений-равенств в точке  $x^*$  линейно независимы, то говорят, что в оптимальной точке выполнено условие регулярности.

Обобщенная функция Лагранжа для задачи со смешанными ограничениями залается как

$$
L(x, \lambda_0, \lambda) = \lambda_0 f(x) + \sum_{i=1}^m \lambda_i g_i(x). (7)
$$

При выполнении условия регулярности  $\lambda_0 \neq 0$  и можно положить этот коэффициент равным 1.

Теорема Куна - Таккера (дифференциальная форма необходимого условия минимума). Пусть точка  $x^*$  - точка локального минимума в задаче математического программирования (6), функции  $f,g_{r+1},...,g_m$  дважды непрерывно дифференцируемы в точке x, функции  $g_1, ..., g_r$  дважды непрерывно дифференцируемы в некоторой окрестности точки х. Тогда существует число  $\lambda_{0}^{*}$  и вектор

λ<sup>\*</sup> такие, что выполняются следующие условия:

# условие стационарности обобщенной функции Лагранжа по х:  $grad_xL(x^*, \lambda_0^*, \lambda^*)=0;$

# условие нетривиальности:

 $\lambda_n^*$ <sup>2</sup>+ $\lambda^*$ <sup>2</sup>>0,т.е. хотя бы один из множителей Лагранжа отличен от нуля;

# условие неотрицательности:

 $\lambda_{0}^{*} \geq 0$ ,  $\lambda_{i}^{*} \geq 0$ ,  $i=1, ..., r$ ,

т.е. множители Лагранжа, соответствующие целевой функции и ограничениям неравенствам, неотрицательны;

## условия дополняющей нежесткости:

 $g_i(x^*)=0, i=1, 2, ..., r$ .

Если при этом выполнено условие регулярности, то для выпуклых функций f,  $g_{r+l},..., g_m$  и линейных функций  $g_l,..., g_r$  условия теоремы Куна - Таккера являются одновременно необходимыми и достаточными условиями глобального минимума.

#### Достаточное условие минимума первого порядка

Пусть имеется точка  $(x^*, \lambda^*)$ , удовлетворяющая условию стационарности обобщенной функции Лагранжа по *х* при  $\lambda_0^* \neq 0$ , суммарное число активных ограничений-неравенств в точке  $x^*$  и ограничений-равенств совпадает с числом переменных *n*. Если  $\lambda^* > 0$  для всех активных ограничений  $g_j(x)$ , то точка  $x^*$  точка условного локального минимума в задаче (6).

### Достаточное условие минимума второго порядка

Пусть имеется точка  $(x^*, \lambda^*)$ , удовлетворяющая условию стационарности обобщенной функции Лагранжа по *х* при  $\lambda_0^* \neq 0$ . Если в этой точке  $d^2L(x^*, \lambda^*) > 0$ для всех ненулевых *dx* таких, что для активных в точке *x*<sup>\*</sup> ограниченийнеравенств  $dg_i(x^*)=0$ ,  $\lambda_i^*>0$  и  $dg_i(x^*)\leq 0$ ,  $\lambda_i^*=0$ , то точка  $x^*$  является точкой локального минимума.

Общая схема решения задачи условной минимизации функции:

Составляется обобщенная функция Лагранжа вида (7).

Выписываются необходимые условия минимума, сформулированные в теореме Куна - Таккера. К этим условиям добавляются ограничения, задающие допустимое множество X. Полученная система алгебраических уравнений и неравенств используется для поиска условно-стационарных (подозрительных на экстремум) точек. Целесообразно проанализировать отдельно случаи  $\lambda_0=0$  и  $\lambda_0 = 1$  (или  $\lambda_0$  - любое положительное число). Однако если выполнено одно из условий регулярности, то вариант  $\lambda_0 = 0$  рассматривать не надо.

В найденных точках проверяется выполнение достаточных условий минимума и проводится анализ на глобальный экстремум.

Чувствительность решения ЗНП.

Множители Лагранжа могут быть использованы для оценивания влияния малых изменений правых частей ограничений на оптимальное решение задачи нелинейного программирования. Пусть  $x^* = x^* (b)$  - решение ЗНП

$$
f(x) \to \min, \qquad (8)
$$
  

$$
x \in X = \{x \in E^n : g_i(x) \le b_i, i=1,2,\ldots,m; x \ge 0\}
$$

при некотором векторе *b* свободных членов в ограничениях - неравенствах, а *v* (b) соответственно значение целевой функции при этом решении ЗНП, т.е.  $v$  (b)  $=f(x^*)$ . Тогда справедлива следующая оценка изменения целевой функции:  $\Delta v = f$  $(b+\Delta b)$  -  $f(b)$  при изменении вектора b на некоторый малый вектор-приращение  $\Delta b$ :

$$
\Delta f \approx (\Delta b, \lambda^*), \tag{9}
$$

где  $\lambda^*$  - вектор множителей Лагранжа, соответствующий решению  $x^*(b)$ .

# Седловые точки функции Лагранжа Существование экстремума тесно связано с наличием у функции Лагранжа (6) так называемой седловой точки

Рассматривается задача выпуклого программирования с ограниченияминеравенствами

 $f(x) \rightarrow min, (10)$  $x \in X = \{x \in E^n : g_i(x) \le 0, i=1,2,\ldots, m; x>0\}.$ 

Предполагается, что выполнено условие регулярности, т.е. можно рассматривать только вариант  $\lambda_0 = 1$ .

Определение. Точка  $(x^*, \lambda^*)$ , где  $x^* \in X$ ,  $\lambda^* \in E^m$ ,  $\lambda^* \geq 0$ , называется седловой точкой функции Лагранжа  $L(x,\lambda)$ , если

 $L(x^*,\lambda) \le L(x^*,\lambda^*) \le L(x,\lambda^*)$ . (11) Утверждение 1 (критерий для седловой точки функции Лагранжа). Точка  $(x^*)$  $\lambda^*$ ) - является седловой для функции Лагранжа  $L(x,\lambda)$  в том и только в том случае, когда выполнены следующие условия: L  $(x^*, \lambda^*)$  = min {L  $(x, \lambda^*)$  |  $x \in X$ }, (12)

L (x<sup>\*</sup>,  $\lambda$ <sup>\*</sup>) = max {L (x<sup>\*</sup>, $\lambda$ ) |  $\lambda \ge 0$ }, (13)  $\lambda^* g_i(x^*) = 0, i=1, 2, ..., m, (14)$  $x^* > 0.2^* > 0.$ 

Условие (12) минимума функции Лагранжа по х эквивалентно выполнению в точке  $(x^*, \lambda^*)$  неравенства

 $\frac{\partial L}{\partial x} \geq 0$ . (12')

Условие (13) максимума функции Лагранжа по  $\lambda$  эквивалентно выполнению в точке (х\*,  $\lambda$ \*) неравенства

 $\frac{\partial L}{\partial x} \leq 0$ . (13')

Утверждение 2.  $x^*$  - оптимальное решение задачи (3) в том и только в том случае, когда существует такой вектор  $\lambda^* \geq 0$ , что  $(x^*, \lambda^*)$  - седловая точка функции Лагранжа  $L(x,\lambda)$ .

# Решение задач квадратичного программирования методом седловой точки

Рассмотрим задачу квадратичного программирования, т.е.  $f(x) = (Cx,x) + (d,x) \rightarrow min, (15), g(x) = Ax \leq b,$ 

где  $C$  - матрица размера  $n * n$ ;  $d$ ,  $x$  - векторы-столбцы  $n * 1$ ;  $A$  - матрица размера  $m*n; b$  - вектор-столбец  $m*1$ . Для задачи квадратичного программирования критерий существования седловой точки приобретает вид задачи решения СЛАУ. Действительно, функция Лагранжа в этом случае запишется в виде

$$
L = \sum_{k=1}^{n} d_k x_k + \sum_{k=1}^{n} \sum_{j=1}^{m} c_{kj} x_k x_j + \sum_{i=1}^{m} \lambda_i \left( \sum_{j=1}^{n} a_{ij} x_j - b_i \right), (16)
$$

где  $c_{ki}$  - элементы матрицы C;  $d_k$  - элементы вектора d;  $b_i$  - элементы вектора свободных членов b;  $a_{ii}$  - элементы матрицы A;  $\lambda_i$  - коэффициенты Лагранжа. Необходимые и достаточные условия оптимальности решения  $x^*$  принимают ВИД

$$
v_j = d_j + 2 \sum_{k=1}^n c_{kj} x_k + \sum_{i=1}^m \lambda_i a_{ij}, v_j \ge 0, (j=1,...,n), (17)
$$
  

$$
y_i = \sum_{j=1}^n a_{ij} x_j - b_{i,-1} y_i \le 0, (i=1,...,m), (18)
$$
  

$$
x_i v_i = 0, x_i > 0, (i=1,...,n), (19)
$$

 $\lambda_i(-y_i) = 0, \lambda_i \ge 0.$  (20)

Равенства (17), (18) образуют систему  $n+m$  линейных уравнений с 2  $(n+m)$  неизвестными  $x_{l_1...}, x_{l_2}$ ,  $y_l$ , ...,  $y_{l_1}$ ,  $\lambda_{l_2}$ , ...,  $\lambda_{l_1}$ ,  $y_{l_2}$ . Решения этой системы, при которых выполняются равенства (19), (20), дают координаты седловой точки  $(x^*, \lambda^*)$ . Соответственно *п* координат  $x^*$  дают оптимальное решение задачи (15).

#### Порядок выполнения лабораторной работы

Пострить допустимую область задачи и линии уровня.

Записать функцию Лагранжа и необходимые условия экстремума, из которых аналитически или используя прикладные пакеты найти условностационарные точки.

Для каждой точки указать активные и пассивные ограничения. Проверить выполнение достаточных условий экстремума в найденных стационарных точках. Найти глобальный минимум функции. Используя критерий (утверждение 1), проверить, что найденная точка является седловой точкой функции Лагранжа.

Проверить справедливость оценки (9), решив задачу при положительных и отрицательных малых значениях приращения  $\Delta b$ .

Решить задачу квадратичного программирования методом седловой точки. Для этого записать систему (17) - (18), найти ее решения, удовлетворяющие условиям (19) - (20).

Пример:Минимизировать нелинейную функцию  $f(x_1, x_2, x_3) = x_1 x_2 x_3$  при

условиях  $x_1 + x_2 + x_3 \le 0$  и  $x_1^2 + x_2^2 + x_3^2 - 1 = 0$ , применяя метод функции Лагранжа. Проверить справедливость оценки изменения целевой функции  $(9).$ 

$$
f(x_1, x_2, x_3) = x_1 x_2 x_3 \rightarrow \min; \quad g_1(x_1, x_2, x_3) = x_1 + x_2 + x_3 \le 0; g_2(x_1, x_2, x_3) = x_1^2 + x_2^2 + x_3^2 - 1 = 0; L(x_1, x_2, x_3, \lambda_0, \lambda_1, \lambda_2) = \lambda_0 x_1 x_2 x_3 + \lambda_1 (x_1 + x_2 + x_3) + \lambda_2 (x_1^2 + x_2^2 + x_3^2 - 1)
$$

Допустимая область - часть сферы  $||x|| = 1$ , лежащая в подпространстве  $\langle x, a \rangle \leq 0$ ,  $a = (1, 1, 1)$ .

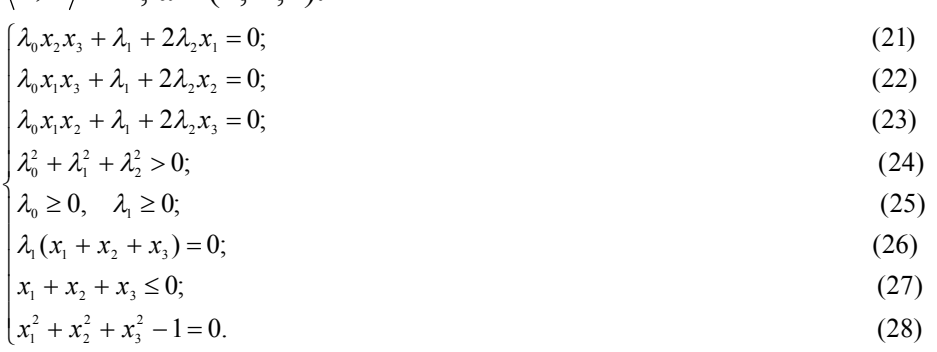

Рассмотрим случай  $\lambda_0 = 0$ . Если при этом  $\lambda_1 = 0$ , то  $\lambda_2 \neq 0$ . Из (21) - (23)  $\rightarrow x_1 = x_2 = x_3 = 0$ , что противоречит (28). Если  $\lambda$ <sub>1</sub> > 0, то  $\lambda$ <sub>2</sub> ≠ 0 (иначе получаем противоречия в (21) - (23)). Из (21) - (23)  $\rightarrow x_1 = x_2 = x_3 = -\frac{\lambda_1}{2\lambda_2}$ . Подставим в (26):  $-\frac{3\lambda_1^2}{2\lambda_2^2} = 0$ . Отсюда  $\lambda_1 = 0$ , что противоречит исходному предположению  $\lambda_1 > 0$ . Рассмотрим теперь случай  $\lambda_0 = 1$ .  $\overline{c}$ 

$$
\begin{cases}\nx_2x_3 + \lambda_1 + 2\lambda_2x_1 = 0; \\
x_1x_3 + \lambda_1 + 2\lambda_2x_2 = 0; \\
x_2x_1 + \lambda_1 + 2\lambda_2x_3 = 0; \\
\lambda_1 \ge 0; \\
\lambda_1(x_1 + x_2 + x_3) = 0; \\
x_1 + x_2 + x_3 \le 0; \\
x_1^2 + x_2^2 + x_3^2 - 1 = 0.\n\end{cases}
$$

Если  $\lambda_1 = \lambda_2 = 0$ , то получаем точку  $x_{(1)}^* = (-1, 0, 0)$  (из (1') ... (3'), (7')). Остальные "симметричные" точки здесь и далее приводить не будем.

Если  $\lambda_1 = 0$ ,  $\lambda_2 \neq 0$ ,  $x_1 x_2 x_3 \neq 0$ , то

$$
\frac{x_2}{x_1} = \frac{x_1}{x_2},
$$
  
\n
$$
\frac{x_3}{x_2} = \frac{x_2}{x_3},
$$
  
\n
$$
x_1^2 = x_2^2 = x_3^2 = \frac{1}{3}.
$$

Далее получаем точки

$$
x_{(2)}^* = \frac{1}{\sqrt{3}} (1; -1; -1) \text{ or } x_{(3)}^* = \frac{1}{\sqrt{3}} (-1; -1; -1). \lambda_1 = 0, \lambda_2 = -\frac{x_2 x_3}{2x_1}
$$

Для  $x_{(2)}^*$  значение

$$
\lambda_2 = -\frac{1}{2\sqrt{3}}, \text{ and } x_{(3)}^* \text{ and } \lambda_2 = \frac{1}{2\sqrt{3}}.
$$
\n
$$
\begin{cases}\nx_2x_3 + \lambda_1 + 2\lambda_2x_1 = 0; \\
x_1x_3 + \lambda_1 + 2\lambda_2x_2 = 0; \\
x_1x_2 + \lambda_1 + 2\lambda_2x_3 = 0; \\
x_1 + x_2 + x_3 = 0; \\
x_1^2 + x_2^2 + x_3^2 - 1 = 0.\n\end{cases}
$$

Eсли  $\lambda_1 > 0$ ,  $\lambda_2 \neq 0$ , то

$$
\text{Ecl}_1 x_1 = 0, \text{ to}
$$
\n
$$
x_2 = x_3 = -\frac{\lambda_1}{2\lambda_2} \text{ if } x_2 = -x_3.
$$

Следовательно,  $x_2 = x_3 = 0$  и  $\lambda_1 = 0$ . Однако,  $\lambda_1 > 0$ , значит, пришли к противоречию.

Таким образом,  $x_1x_2x_3$  ≠ 0.

Суммирование первых трех уравнений дает уравнение

$$
x_2 x_3 + x_1 x_3 + x_1 x_2 + 3\lambda_1 + 2\lambda_2 (x_1 + x_2 + x_3) = 0,
$$

в котором последнее слагаемое равно нулю, поэтому

$$
x_2 x_3 + x_1 x_3 + x_1 x_2 = -3\lambda_1.
$$

С другой стороны,

$$
0 = (x_1 + x_2 + x_3)^2 = \sum_{i=1}^3 x_i^2 + 2(x_2x_3 + x_1x_3 + x_1x_2) \text{ if } \sum_{i=1}^3 x_i^2 = 1.
$$

Следовательно,  $x_2x_3 + x_1x_3 + x_1x_2 = -3\lambda_1 = -\frac{1}{2}$ ,

$$
στκγαa λ1 =  $\frac{1}{6}$ . Если λ<sub>2</sub> = 0, το x<sub>2</sub>x<sub>3</sub> = x<sub>1</sub>x<sub>3</sub> = x<sub>1</sub>x<sub>2</sub> = -λ<sub>1</sub> = - $\frac{1}{6}$ .
$$

Разделим равенства на  $x_3$ :  $x_2 = x_1 = \frac{x_1 x_2}{x_2}$ . Однако, если  $x_1 = x_2$ , то их произведение не может быть равно  $-\frac{1}{6}$ . Значит,  $\lambda_2 \neq 0$ . Если  $x_1 = x_2$ , получаем следующую систему:

$$
\begin{cases}\nx_1x_3 + 2\lambda_2x_1 + \frac{1}{6} = 0; \\
x_1^2 + 2\lambda_2x_3 + \frac{1}{6} = 0; \\
2x_1 + x_3 = 0 \implies x_3 = -2x_1, \ x_3^2 = 4x_1^2; \\
2x_1^2 + x_3^2 - 1 = 0 \implies 6x_1^2 - 1 = 0 \implies x_1 = x_2 = \pm \frac{1}{\sqrt{6}}, \ x_3 = \pm \frac{2}{\sqrt{6}} = \pm \sqrt{\frac{2}{3}}; \\
\lambda_2 = -\frac{x_1x_3 + \frac{1}{6}}{2x_1} = -\frac{\frac{1}{3} + \frac{1}{6}}{\pm \frac{\sqrt{2}}{\sqrt{3}}} = \pm \frac{\frac{1}{6}}{\sqrt{2}} = \pm \frac{1}{2\sqrt{6}}.\n\end{cases}
$$

Получаем точку

$$
x_{(4)}^* = \left(\mp\sqrt{\frac{2}{3}}; \pm\frac{1}{\sqrt{6}}; \pm\frac{1}{\sqrt{6}}\right)
$$

(в силу симметрии переменных  $x_1, x_2, x_3$  координаты можно переставить),

$$
\lambda_1 = \frac{1}{6}, \lambda_2 = \pm \frac{1}{2\sqrt{6}}.
$$

Предположив  $x_1 \neq x_2$ , получим те же результаты. Найдены следующие точки:

$$
x_{(1)}^* = (-1; 0; 0), \lambda_0 = 1, \lambda_1 = \lambda_2 = 0;
$$
  
\n
$$
x_{(2)}^* = \frac{1}{\sqrt{3}} (1; -1; -1), \lambda_0 = 1, \lambda_1 = 0, \lambda_2 = -\frac{1}{2\sqrt{3}};
$$
  
\n
$$
x_{(3)}^* = \frac{1}{\sqrt{3}} (-1; -1; -1), \lambda_0 = 1, \lambda_1 = 0, \lambda_2 = \frac{1}{2\sqrt{3}};
$$
  
\n
$$
x_{(4)}^* = \left(\mp \sqrt{\frac{2}{3}}; \pm \frac{1}{\sqrt{6}}; \pm \frac{1}{\sqrt{6}}\right), \lambda_0 = 1, \lambda_1 = \frac{1}{6}, \lambda_2 = \pm \frac{1}{2\sqrt{6}}.
$$

Запишем второй дифференциал обобщенной функции Лагранжа.

$$
d^{2}L = \frac{\partial^{2}L}{\partial x_{1}^{2}}dx_{1}^{2} + \frac{\partial^{2}L}{\partial x_{2}^{2}}dx_{2}^{2} + \frac{\partial^{2}L}{\partial x_{3}^{2}}dx_{3}^{2} + 2\frac{\partial^{2}L}{\partial x_{1}\partial x_{2}}dx_{1}dx_{2} + 2\frac{\partial^{2}L}{\partial x_{1}\partial x_{3}}dx_{1}dx_{3} + 2\frac{\partial^{2}L}{\partial x_{2}\partial x_{3}}dx_{2}dx_{3};
$$
\n
$$
\frac{\partial^{2}L}{\partial x_{1}^{2}}dx_{1}^{2} = \frac{\partial^{2}L}{\partial x_{2}^{2}}dx_{2}^{2} = \frac{\partial^{2}L}{\partial x_{3}^{2}}dx_{3}^{2} = 2\lambda_{2};
$$
\n
$$
\frac{\partial^{2}L}{\partial x_{1}\partial x_{2}} = \lambda_{0}x_{3}, \frac{\partial^{2}L}{\partial x_{1}\partial x_{3}} = \lambda_{0}x_{2}, \frac{\partial^{2}L}{\partial x_{2}\partial x_{3}} = \lambda_{0}x_{1};
$$
\n
$$
d^{2}L = 2\lambda_{2}(dx_{1}^{2} + dx_{2}^{2} + dx_{3}^{2}) + 2\lambda_{0}(x_{1}dx_{2}dx_{3} + x_{2}dx_{1}dx_{3} + x_{3}dx_{1}dx_{2}).
$$
\n
$$
g_{1}(x_{1}, x_{2}, x_{3})
$$

является активным ограничением только для точки  $x^*_{(4)}$ .

Применим достаточное условие минимума второго порядка к этой точке:  $dg_1 = dx_1 + dx_2 + dx_3;$  $dg_1 = 0, \lambda_1 > 0;$  $dx_3 = -(dx_1 + dx_2)$ .

Подставив  $dx_3$  и  $\lambda_0 = 1$  во второй дифференциал функции Лагранжа, получим

$$
d^{2}L = 2(2\lambda_{2} - x_{2})dx_{1}^{2} + 2(2\lambda_{2} - x_{1})dx_{2}^{2} + 2(2\lambda_{2} - x_{1} - x_{2} + x_{3})dx_{1}dx_{2}.
$$

Запишем матрицу квадратичной формы относительно приращений:

$$
A_{L} = \begin{pmatrix} 2(2\lambda_{2} - x_{2}) & 2\lambda_{2} - x_{1} - x_{2} + x_{3} \\ 2\lambda_{2} - x_{1} - x_{2} + x_{3} & 2(2\lambda_{2} - x_{1}) \end{pmatrix}
$$

Для "верхнего" знака  $x_{(4)}^*$  матрица

$$
A_{L} = \begin{pmatrix} 0 & 1.224745 \\ 1.224745 & 2.44949 \end{pmatrix}.
$$

Для "нижнего" знака элементы матрицы меняют знак. Согласно критерию Сильвестра, в этой точке нет экстремума.

Сравним значения функции в остальных точках:

$$
f(x_{(1)}^*)=0
$$
;  $f(x_{(2)}^*)=\frac{1}{3\sqrt{3}}$ ;  $f(x_{(3)}^*)=-\frac{1}{3\sqrt{3}}$ .

Точкой глобального минимума является

$$
x_{(3)}^* = \frac{1}{\sqrt{3}}(-1; -1; -1),
$$

значение функции в этой точке

$$
f(x_{(3)}^*) = -\frac{1}{3\sqrt{3}} \approx -0, 192450.
$$
  $\lambda^* = \left(1, 0, \frac{1}{2\sqrt{3}}\right).$ 

Проверим справедливость оценки  $\Delta f \approx \langle \Delta b, \lambda^* \rangle$  для точки  $x^*_{(3)}$ ,  $b = (0, 1)$ . Возьмем вектор  $\Delta b = (\delta_1, \delta_2)$ , ему соответствуют множители Лагранжа

$$
\lambda = \left(0, \frac{1}{2\sqrt{3}}\right).
$$

Следовательно,

$$
\Delta f \approx \frac{\delta_2}{2\sqrt{3}}.
$$

Перепишем условие задачи, введя приращение  $\Delta b$ :

$$
f(x_1, x_2, x_3) = x_1x_2x_3 \rightarrow \min ;
$$
  
\n
$$
g_1(x_1, x_2, x_3) = x_1 + x_2 + x_3 \le \delta_1 ;
$$
  
\n
$$
g_2(x_1, x_2, x_3) = x_1^2 + x_2^2 + x_3^2 = 1 + \delta_2 ;
$$
  
\n
$$
L(x_1, x_2, x_3, \lambda_0, \lambda_1, \lambda_2) = \lambda_0x_1x_2x_3 + \lambda_1(x_1 + x_2 + x_3 - \delta_1) + \lambda_2(x_1^2 + x_2^2 + x_3^2 - 1 - \delta_2).
$$
  
\n
$$
\begin{cases}\nx_2x_3 + \frac{1}{\sqrt{3}}x_1 = 0; \\
x_1x_3 + \frac{1}{\sqrt{3}}x_2 = 0; \\
x_1x_2 + \frac{1}{\sqrt{3}}x_3 = 0; \\
x_1 + x_2 + x_3 \le \delta_1; \\
x_1^2 + x_2^2 + x_3^2 = 1 + \delta_2.\n\end{cases}
$$

Из первых трех уравнений получаем  $x_1^2 = x_2^2 = x_3^2$  и подставим в последнее уравнение:

$$
3x_1^2 = 1 + \delta_2, \ \delta_2 \ge -1.
$$
  

$$
x_i = -\sqrt{\frac{1 + \delta_2}{3}}, \quad i = \overline{1,3}.
$$
  

$$
f(x_1, x_2, x_3) = -\sqrt{\left(\frac{1 + \delta_2}{3}\right)^3}.
$$

Возьмем, например,  $\Delta b = (2, 0, 1)$ .

$$
|\Delta f| = \left| -\sqrt{\left(\frac{1+0.1}{3}\right)^3} - f(x_{(3)}^*) \right| \approx 0.030.
$$

С другой стороны,

$$
\Delta f \approx \langle \Delta b, \lambda^* \rangle = \frac{0.1}{2\sqrt{3}} = 0,029.
$$

Аналогично для  $\Delta b = (2, -0.1)$ 

$$
\left|\Delta f\right| = \left|-\sqrt{\left(\frac{1-0.1}{3}\right)^3} - f(x^*)\right| \approx 0.028 \text{ H } \left|\Delta f\right| \approx \left|\left\langle \Delta b, \lambda^*\right\rangle\right| = \left|\frac{-0.1}{2\sqrt{3}}\right| = 0.029.
$$

Решить задачу максимизации квадратичной функции  $f(x_1, x_2, x_3) = x_1^2 + x_2^2 + x_3^2$  при условиях  $x_1 + x_2 + x_3 \le 15$  и  $-x_i \le 0$ ,  $i = 1, 2, 3$ . Перепишем условие следующим образом:

$$
f1(x_1, x_2, x_3) = -x_1^2 - x_2^2 - x_3^2 \rightarrow \text{min};
$$
  
x<sub>1</sub> + x<sub>2</sub> + x<sub>3</sub> - 15 \le 0;  
x<sub>i</sub> \ge 0, i =  $\overline{1,3}$ .

Функция Лагранжа имеет вид

 $L(x_1, x_2, x_3, \lambda_1) = -x_1^2 - x_2^2 - x_3^2 + \lambda_1(x_1 + x_2 + x_3 - 15).$ 

Необходимые и достаточные условия минимума:

$$
v_i = \frac{\partial L}{\partial x_i} \ge 0, x_i \frac{\partial L}{\partial x_i} = 0, x_i \ge 0,
$$
  

$$
- y_i = \frac{\partial L}{\partial \lambda_i} \le 0, \lambda_i (-y_i) = 0, \lambda_i \ge 0
$$

Получаем систему уравнений и неравенств:

$$
\begin{aligned}\n\mathbf{v}_1 &= -2x_1 + \lambda_1 \ge 0; \\
\mathbf{v}_2 &= -2x_2 + \lambda_1 \ge 0; \\
\mathbf{v}_3 &= -2x_3 + \lambda_1 \ge 0; \\
-\mathbf{y}_1 &= x_1 + x_2 + x_3 - 15 \le 0; \\
\lambda_1(-\mathbf{y}_1) &= 0; \\
\begin{cases}\n\mathbf{x}_1 \mathbf{v}_1 &= 0; \\
\mathbf{x}_2 \mathbf{v}_2 &= 0 \implies \Phi = x_1 \mathbf{v}_1 + x_2 \mathbf{v}_2 + x_3 \mathbf{v}_3 = 0; \\
\mathbf{x}_3 \mathbf{v}_3 &= 0; \\
\mathbf{x}_i &\ge 0, \quad i = \overline{1,3}; \\
\lambda_1 &\ge 0.\n\end{cases}\n\end{aligned}
$$

Для решения промежуточной задачи ЛП воспользуемся средствами MS Excel. Введем формулы, соответствующие системе (рис.2), и начальное приближение для решения системы уравнений (рис.3).

|                | А | B          | C                           | D  | F                             | F            |
|----------------|---|------------|-----------------------------|----|-------------------------------|--------------|
| 1              |   | х1         | x2                          | хЗ | λ1                            |              |
| $\overline{2}$ |   | 3          | 10                          | 10 | 20                            |              |
| 3              |   |            |                             |    |                               |              |
| 4              |   | v1=        | $= -2*12+12$                |    | -v1=                          | EB2+C2+D2-15 |
| 5              |   | $\sqrt{2}$ | $= -2$ *C2+E2               |    | $\lambda$ 1*(-y1)= $ =$ E2*F4 |              |
| 6              |   | v3=        | $= -2$ *D2+E2               |    |                               |              |
| 7              |   |            | $x1$ *v1= $\sqrt{ = 62$ *C4 |    |                               |              |
| 8              |   |            | x2*v2= = C2*C5              |    |                               |              |
| 9              |   |            | x3*v3= <b>FD2*C6</b>        |    |                               |              |
| 10             |   |            |                             |    |                               |              |
| 11             |   | Ф=         | =B2*C4+C2*C5+D2*C6          |    |                               |              |

*Рис.2. Ввод данных задачи*

|    | А | R                           | C               | D  | F                       | F      |
|----|---|-----------------------------|-----------------|----|-------------------------|--------|
| 1  |   | х1                          | х2              | хЗ | $\lambda$ 1             |        |
| 2  |   | з                           | 0               | ۵  | 20                      |        |
| 3  |   |                             |                 |    |                         |        |
| 4  |   | $v1 =$                      | 14              |    | -v1=                    | $-12$  |
| 5  |   | $\frac{\sqrt{2}}{\sqrt{3}}$ | $\overline{20}$ |    | $\lambda1^*(-\gamma1)=$ | $-240$ |
| 6  |   |                             | $\overline{20}$ |    |                         |        |
| 7  |   | $x1^{*}y1=$                 | $\overline{42}$ |    |                         |        |
| 8  |   | $x2^{*}x2=$                 | 0               |    |                         |        |
| 9  |   | $x3\sqrt[4]{3}$             | 0               |    |                         |        |
| 10 |   |                             |                 |    |                         |        |
| 11 |   | $\Phi =$                    | 42              |    |                         |        |

*Рис.3. Задание начального приближения*

Заполним поля диалога "Поиск решения" (рис.4).

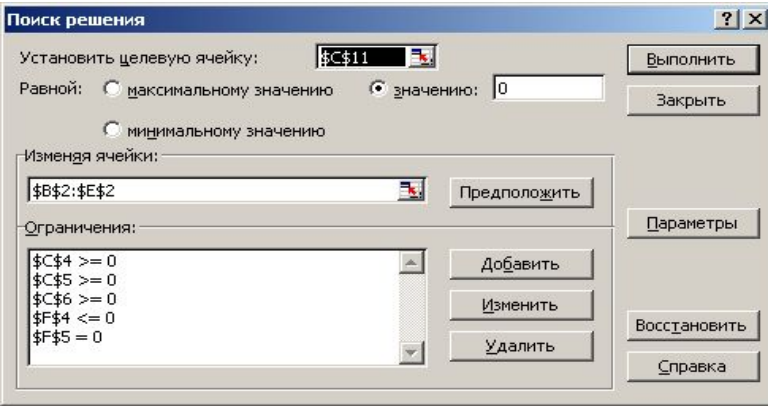

*Рис.4. Экранная форма "Поиск решения"*

В окне "Параметры" установим флажок "Неотрицательные значения". В результате решения найдена седловая точка функции Лагранжа

 $(x^*, \lambda^*) = (15; 0; 0; 30)$  (рис.5).

|                  | А | B               |         | D        |                                            | F       | G | H                  |            |              |  |
|------------------|---|-----------------|---------|----------|--------------------------------------------|---------|---|--------------------|------------|--------------|--|
|                  |   | $\times$ 1      | x2      | хЗ       | $\lambda$ 1                                |         |   |                    |            |              |  |
| $\overline{2}$   |   | 15 <sub>1</sub> | 0       | 4,72E-13 | 30                                         |         |   |                    |            |              |  |
| 3                |   |                 |         |          |                                            |         |   |                    |            |              |  |
| 4                |   | $v1 =$          | $\Box$  |          | $-v1=$                                     | 3E-08   |   |                    |            |              |  |
| 5                |   | $v2=$           | 30      |          | $\lambda1^{*}(-y1)=$                       | 8E-07   |   |                    |            |              |  |
| 6                |   | $\sqrt{3}$ =    | 30      |          |                                            |         |   |                    |            |              |  |
| 7                |   | $x1^+$ $y1=$    |         |          | $?$ $\times$<br>Результаты поиска решения  |         |   |                    |            |              |  |
| 8                |   | $x2^{*}$ $y2=$  |         |          | Решение найдено. Все ограничения и условия |         |   |                    |            |              |  |
| 9                |   | $x3*03=$        | 1,4E-11 |          | оптимальности выполнены.<br>Тип отчета     |         |   |                    |            |              |  |
| 10               |   |                 |         |          |                                            |         |   |                    | Результаты |              |  |
| 11               |   | $\Phi$ =        | 1.4E-11 | G        | Сохранить найденное решение)               |         |   |                    |            | Устойчивость |  |
| 12               |   |                 |         |          |                                            | Пределы |   |                    |            |              |  |
| 13 <sup>13</sup> |   |                 |         | c        | Восстановить исходные значения             |         |   |                    |            |              |  |
| 14               |   |                 |         |          |                                            |         |   |                    |            |              |  |
| 15               |   |                 |         |          | ОК                                         | Отмена  |   | Сохранить сценарий |            | Справка      |  |
| 16               |   |                 |         |          |                                            |         |   |                    |            |              |  |

Рис. 5. Результаты поиска решения

Оптимальное решение задачи:  $x^*(15; 0; 0)$ ,  $f(x^*) = 225$ .

# Задания для лабораторной работы:

Решить задачу минимизации функции методом множителей Лагранжа. Решить ЗНП методом седловой точки. Промежуточную задачу решения СЛАУ решить, используя EXCEL.

1. 
$$
F_1(\overline{x}) = (x_1 - 4)^2 + 100x_2^2
$$
.  
\n2.  $F_2(\overline{x}) = 100x_1^2 + (x_2 - 3)^2$ .  
\n3.  $F_3(\overline{x}) = (x_1 - 10)^2 + (x_2 - 10)^2$ .  
\n4.  $F_4(\overline{x}) = 100(x_1 - 10)^2 + (x_2 - 10)^2$ .  
\n5.  $F_5(\overline{x}) = (x_1 - 100)^2 + (x_2 - 10)^2$ .  
\n6.  $F_6(\overline{x}) = (x_1 - 10)^2 + 100(x_2 - 10)^2$ .  
\n7.  $F_7(\overline{x}) = (x_1 - 5)^2 + (x_2 + 10)^2$ .  
\n8.  $F_8(\overline{x}) = 5(x_1 - 5)^2 + (100x_2 - 1)^2$ .  
\nOrpannquation (q,n) **2 1 1 2 2 3 3 4 4 4 5 6 6 6 6 7 7 10 10 11 12 13 14 15 16 17 18 19 19 19 19 19 19 19 19 19 19 19 19 19 19 19 19 19 19 19 19 19 19 19 19 19 19 19 19** <

$$
-x_1 + 3x_2 \le 12, 2x_1 + 5x_2 \le 30, 3x_1 + 2x_2 \le 22, \quad \overline{x} \ge 0.
$$
  

$$
x_1 - 3x_2 \le 0, 2x_1 + 5x_2 \ge 10, 5x_1 + x_2 \ge 5,
$$

# **Литература**

- 1. Акулич И.Л. Математическое программирование в примерах и задачах. М.: Высшая школа, 1993. - 335 с.
- 2. Аттетков А.В., Галкин С.В. Методы оптимизации.
- 3. Васильев В.П. Численные методы решения экстремальных задач. М.: Наука, 1980. - 518 с.
- 4. Габасов Р., Кириллова.Ф.М. Методы оптимизации. Минск: БГУ, 1981. 350 с.
- 5. Дьяконов В. Matlab: учебный курс. СПб.: Питер, 2001. 560 с.
- 6. Еремин И.И., Астафьев Н.Н. М.: Наука, 1976. 192 с.
- 7. Пантелеев А.В., Летова Т.А. Методы оптимизации в примерах и задачах. - М.: Высшая школа, 2005. - 544 с.
- 8. Чернина С.Д. Методы оптимизации функций многих переменных: методические указания к лабораторным работам. - Екатеринбург: УГТУ-УПИ, 2007. - 36 с.

Методические указания к выполнению лабораторных работ по дисциплине «Методы оптимизации» для студентов специальностей 55280.04 «Программное обеспечение вычислительной техники и и автоматизированных систем»

Составители *Кутманов З., Марасыков А.Т.*

Редактор *Субанбердиева Н. Э.* Тех. редактор *Бейшеналиева А.И.*

Подписано к печати 03.01.2011 г. Формат бумаги 60х84 $^{\mathrm{1}}\mathbf{/}_{16}$ Бумага офс. Печать офс. Объем 2,5 п.л. Тираж 50 экз. Заказ 20 Цена 44 с. Бишкек, ул. Сухомлинова, 20. ИЦ "Текник" КГТУ им. И.Раззакова, т.: 54-29-43 e-mail: [beknur@mail.ru](mailto:beknur@mail.ru)